#### **ชั้นประถมศึกษาปีที่ 4 รหัสวิชา ค14101**

## **ครูผู้สอน ครูแพรวนภา ปันฉิม**

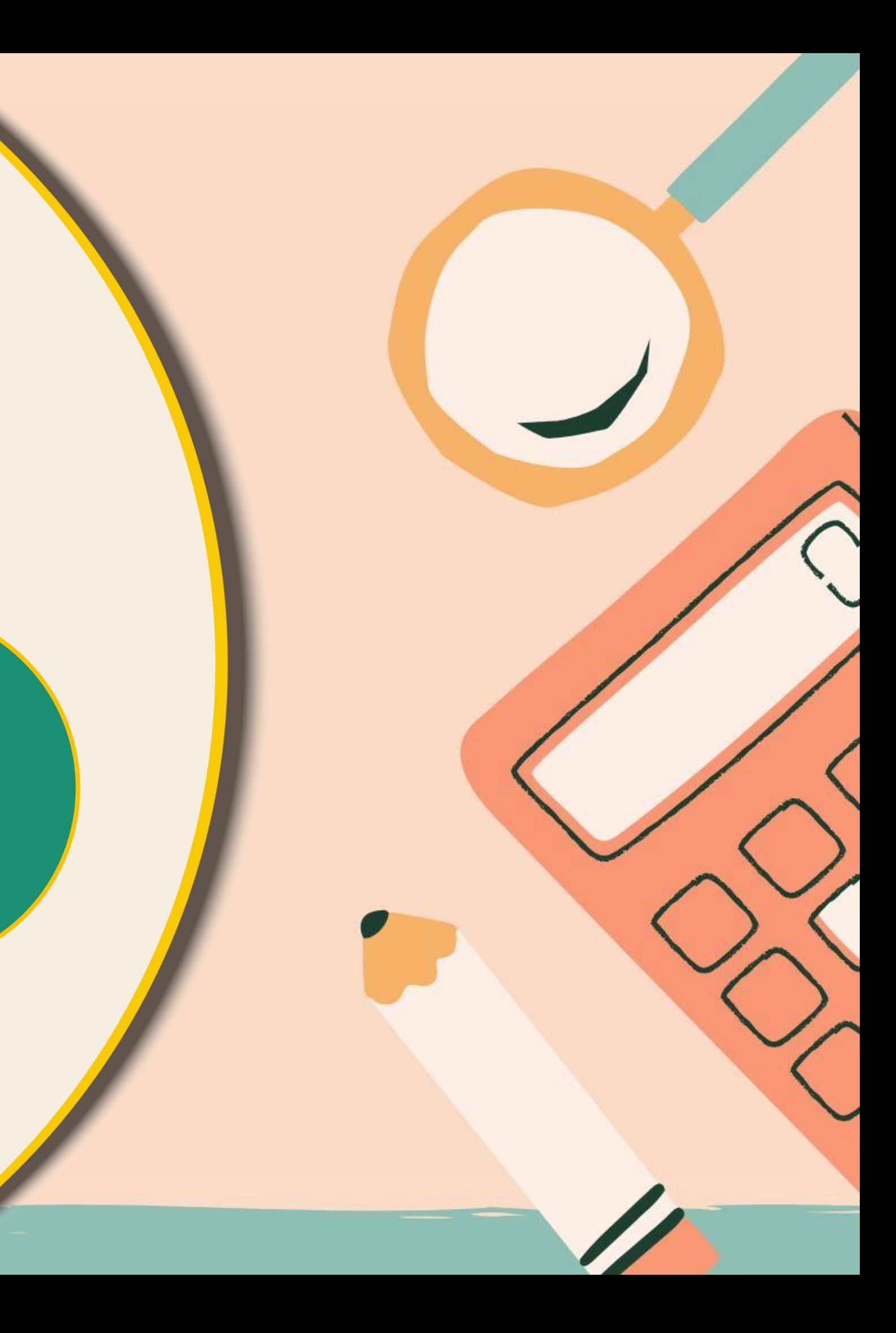

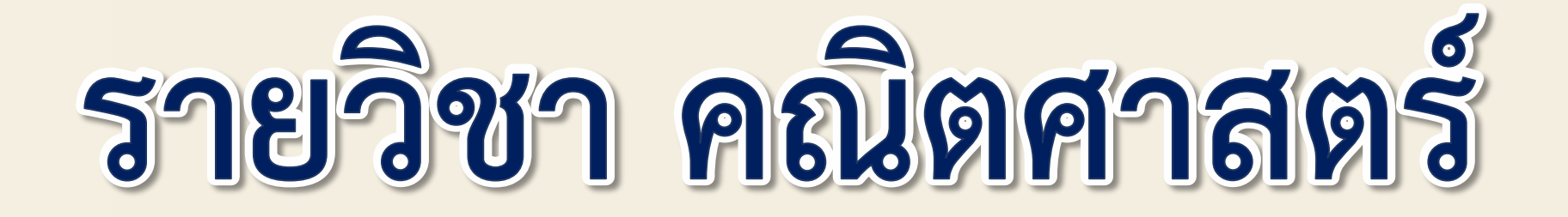

#### **เรื่อง**

**การหาเลขโดดในหลักต่าง ๆ**

# **การหาเลขโดดในหลักต่าง ๆ**

AAAR

**จุดประสงค์การเรียนรู้**

#### **หาเลขโดดในหลักต่าง ๆ จากการใช้ความสัมพันธ์**

#### **ของการบวกและการลบ**

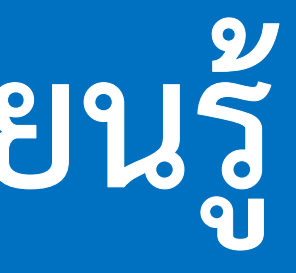

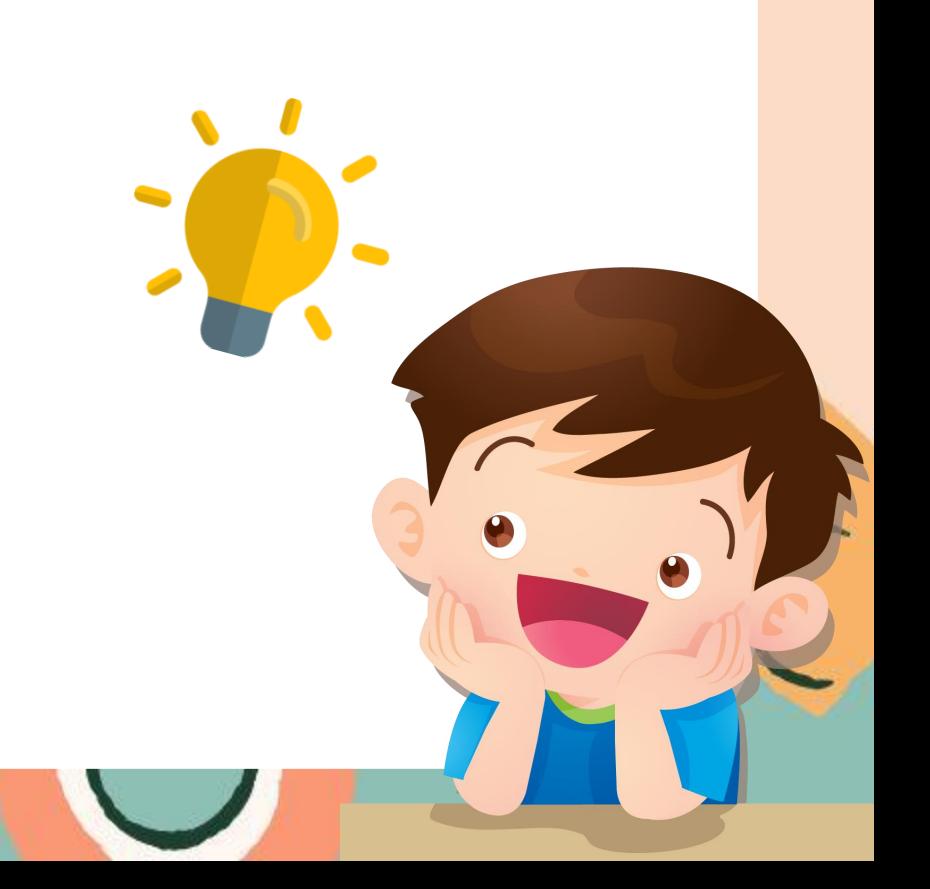

## **ความสัมพันธ์ของการบวกและการลบ การลบมีความสัมพันธ์กับการบวก การบวกมีความสัมพันธ์กับการลบ** <u>ผลบวกของจำนวนสองจำนวน เมื่อลบด้วยจำนวนใดจำนวนหนึ่ง</u> จะ<u>เท่ากับอีกจำนวนหนึ่ง</u>

<u>ผลลบ</u>ของจำนวนสองจำนวนใด ๆ เมื่อ<u>บวกกับตัวลบ</u>จะ<u>เท่ากับ</u> **ตัวตั้ง**

# **การหาเลขโดด**

# **ในหลักต่าง ๆ**

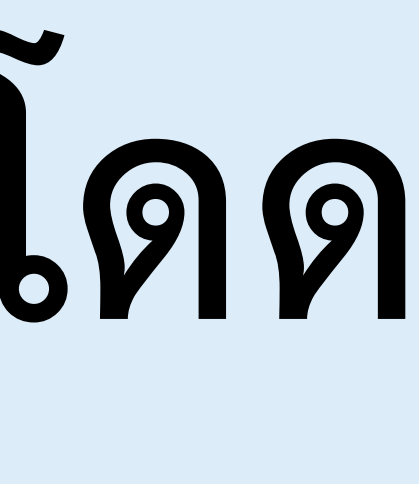

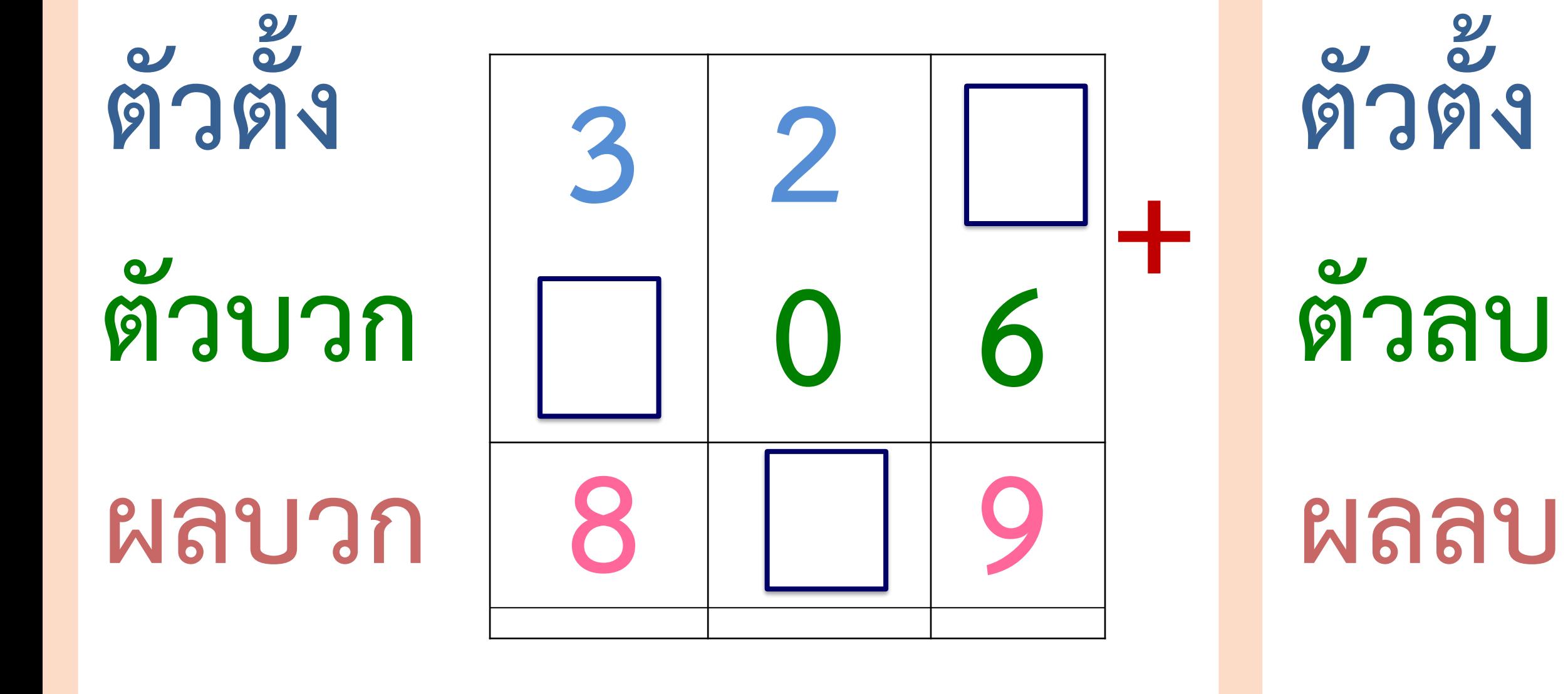

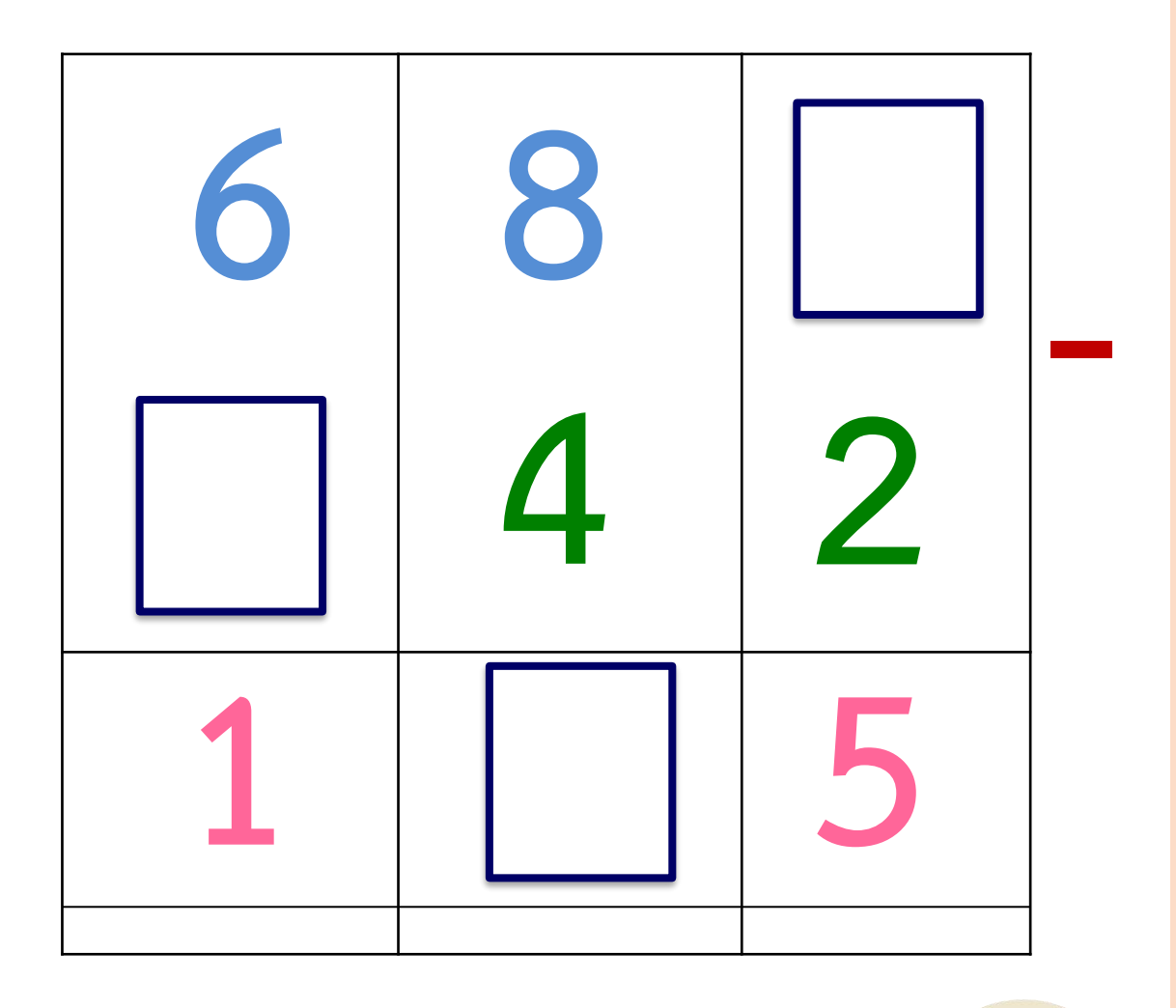

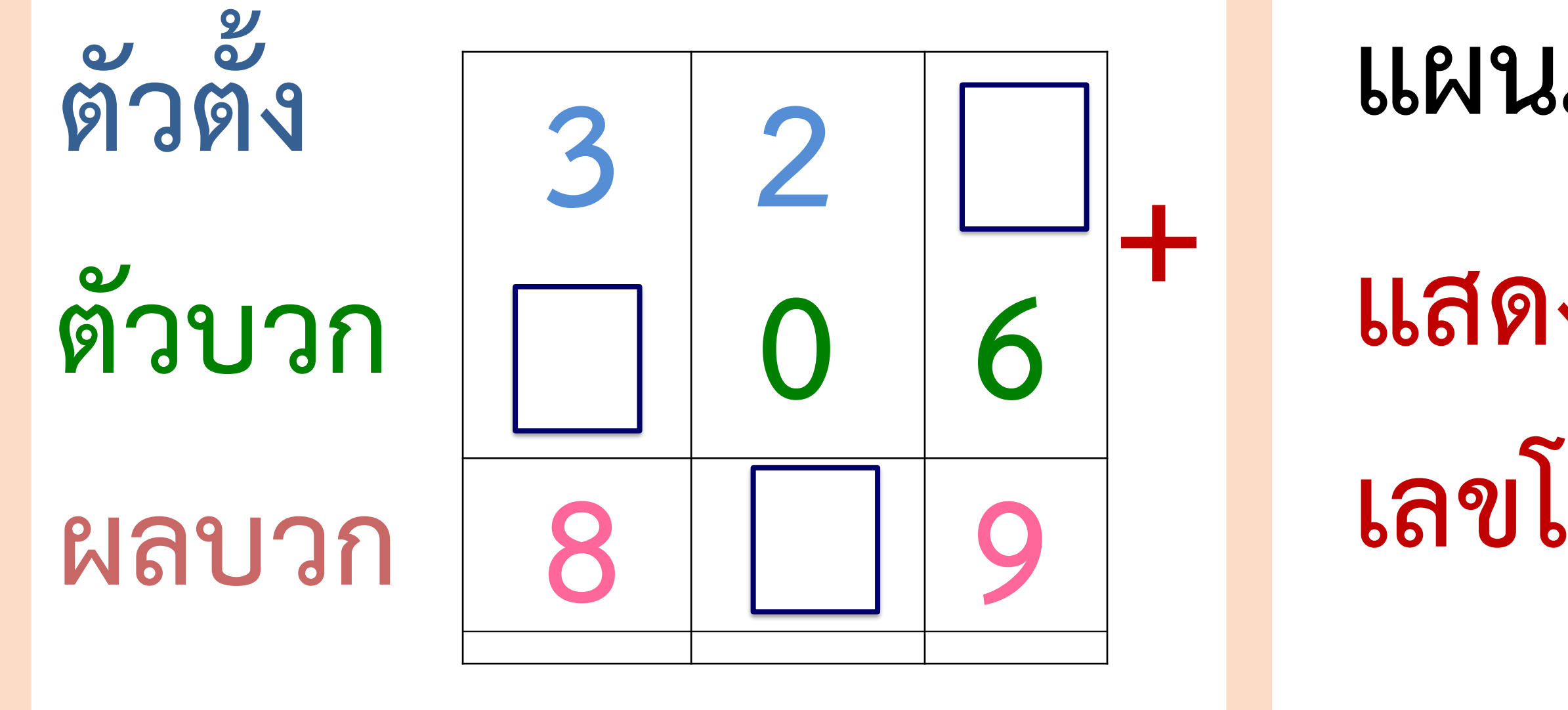

**แผนภาพนี้แสดงอะไร** แสดงการบวกที่กำหนด **เลขโดดไม่ครบหลัก**

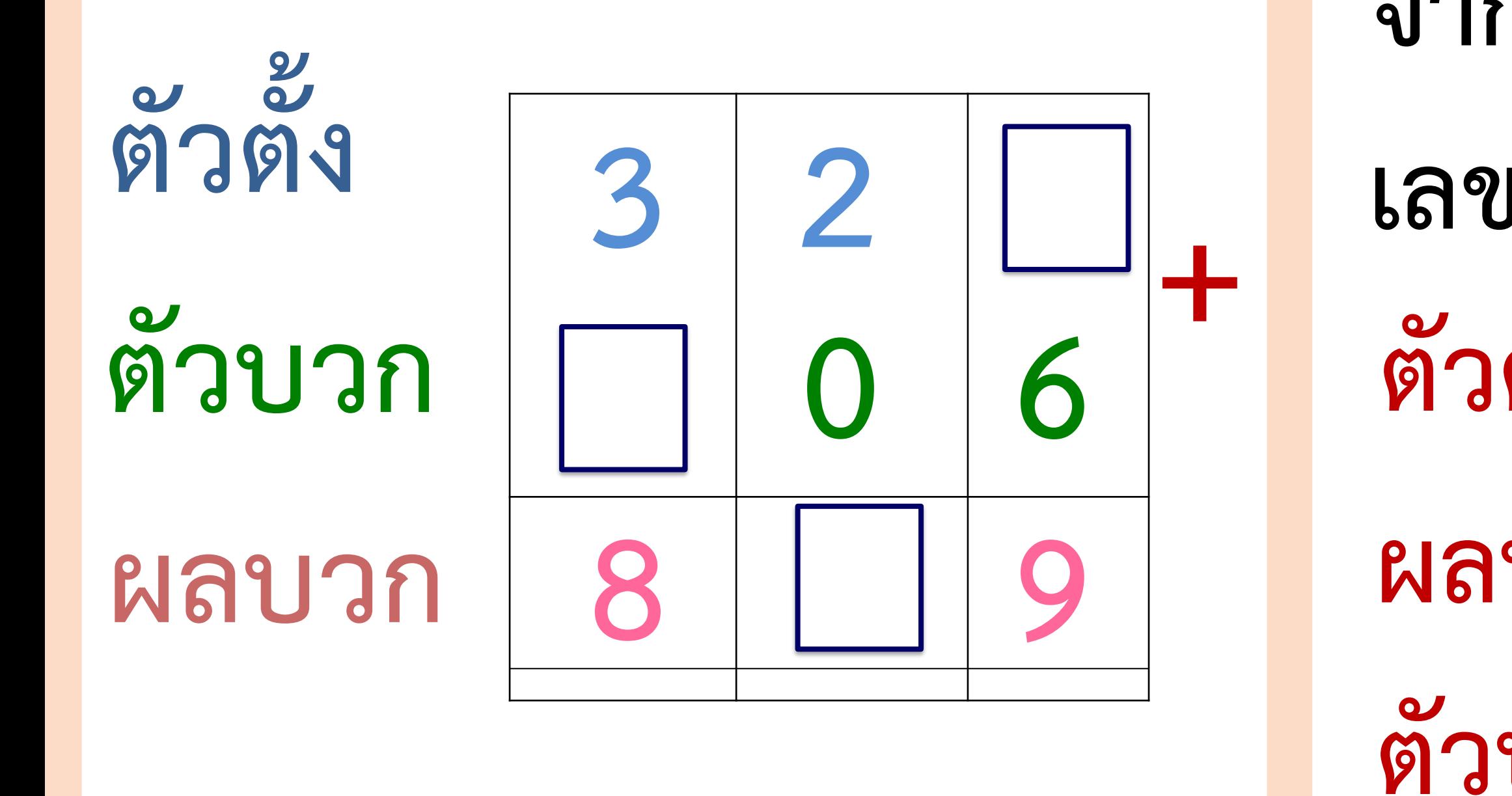

#### **จากแผนภาพจะต้องเติม**

- **เลขโดดในหลักใดบ้าง**
- **ตัวตั้งในหลักหน่วย**
- **ผลบวกในหลักสิบ**
- **ตัวบวกในหลักร้อย**

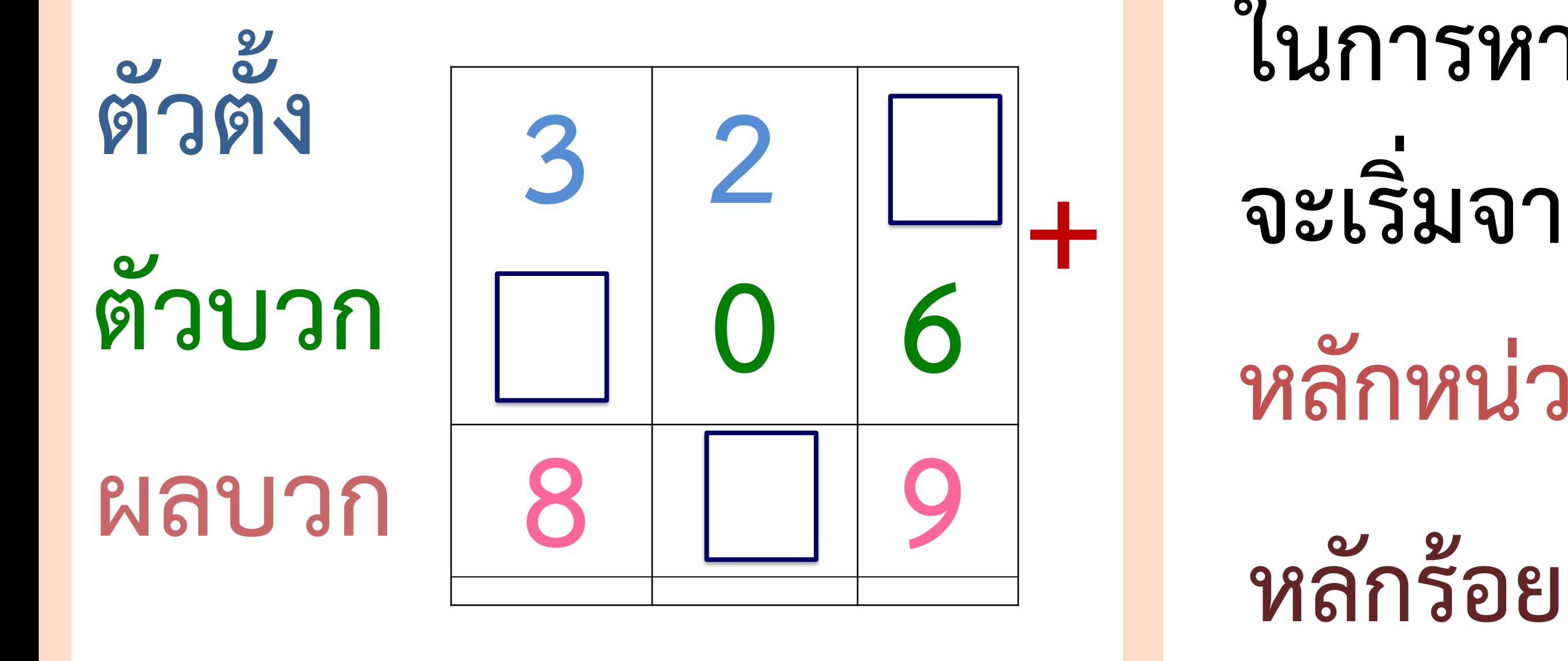

### **ในการหาเลขโดด จะเริ่มจากหลักใด**

### **หลักหน่วย หลักสิบ**

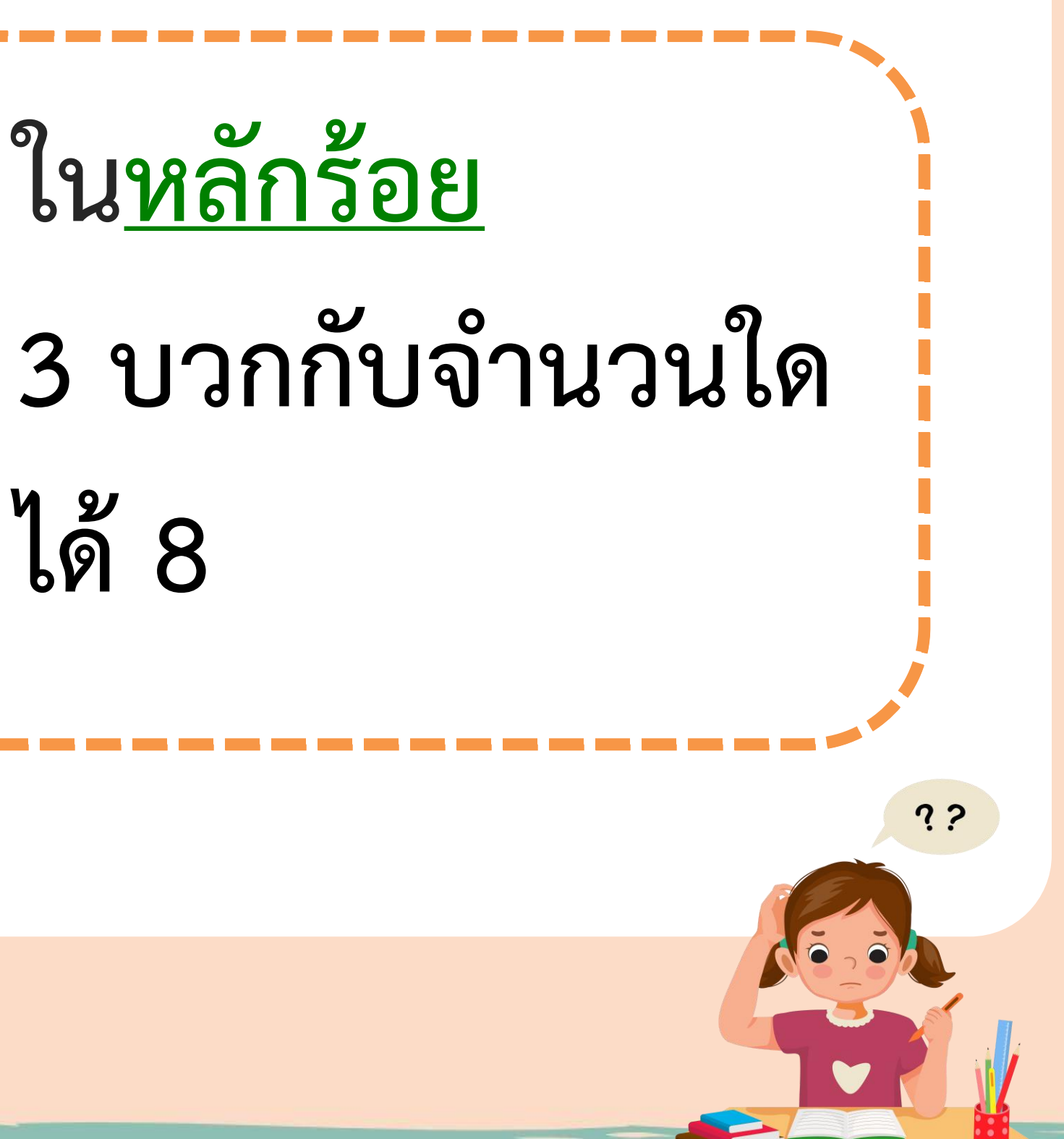

#### **ตัวตั้ง ตัวบวก ผลบวก 3 20 6 8 93 + 2 5**

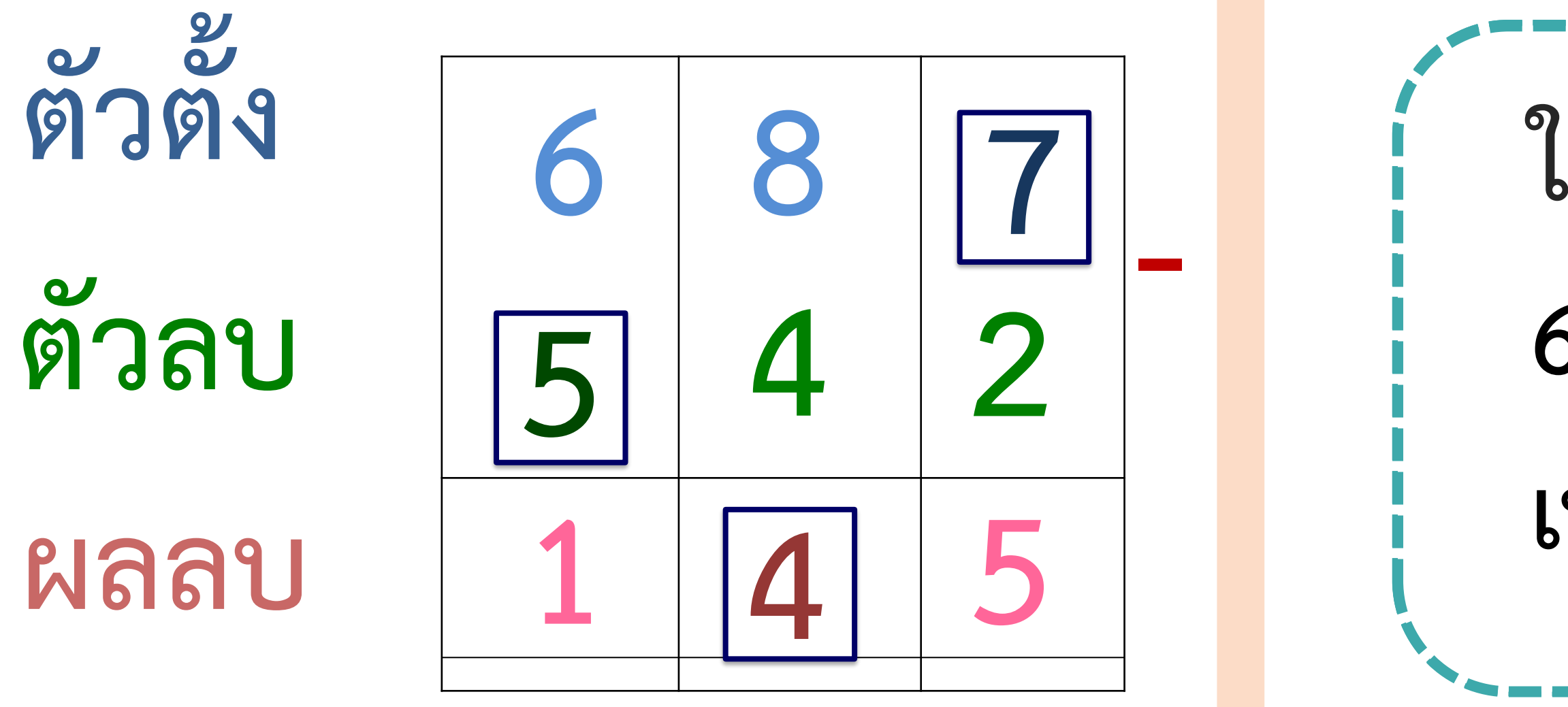

#### **ในหลักหน่วย จ านวนใดลบด้วย 2 เหลือ 5** <u>เห<mark>ิทถา</mark> เวย</u><br>จ **8 – 4 เหลือเท่าไร ( ในหลักร้อย 6 ลบด้วยจ านวนใด เหลือ 1 ( )**

**4**

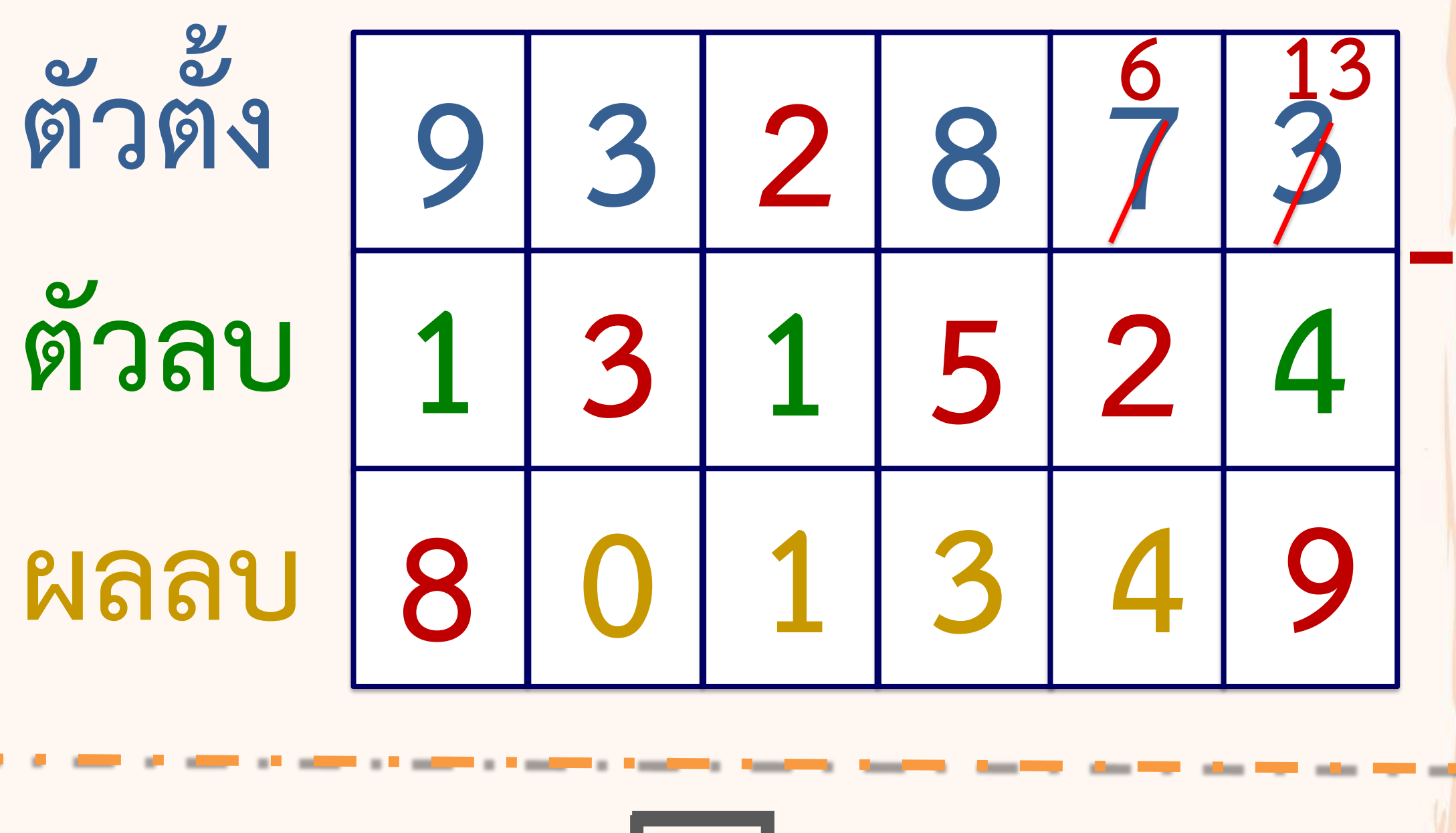

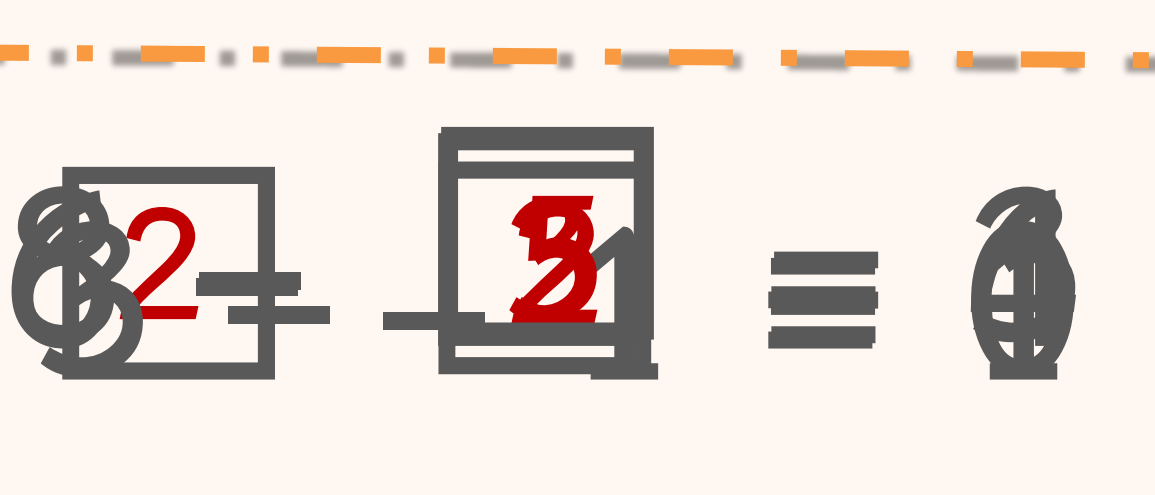

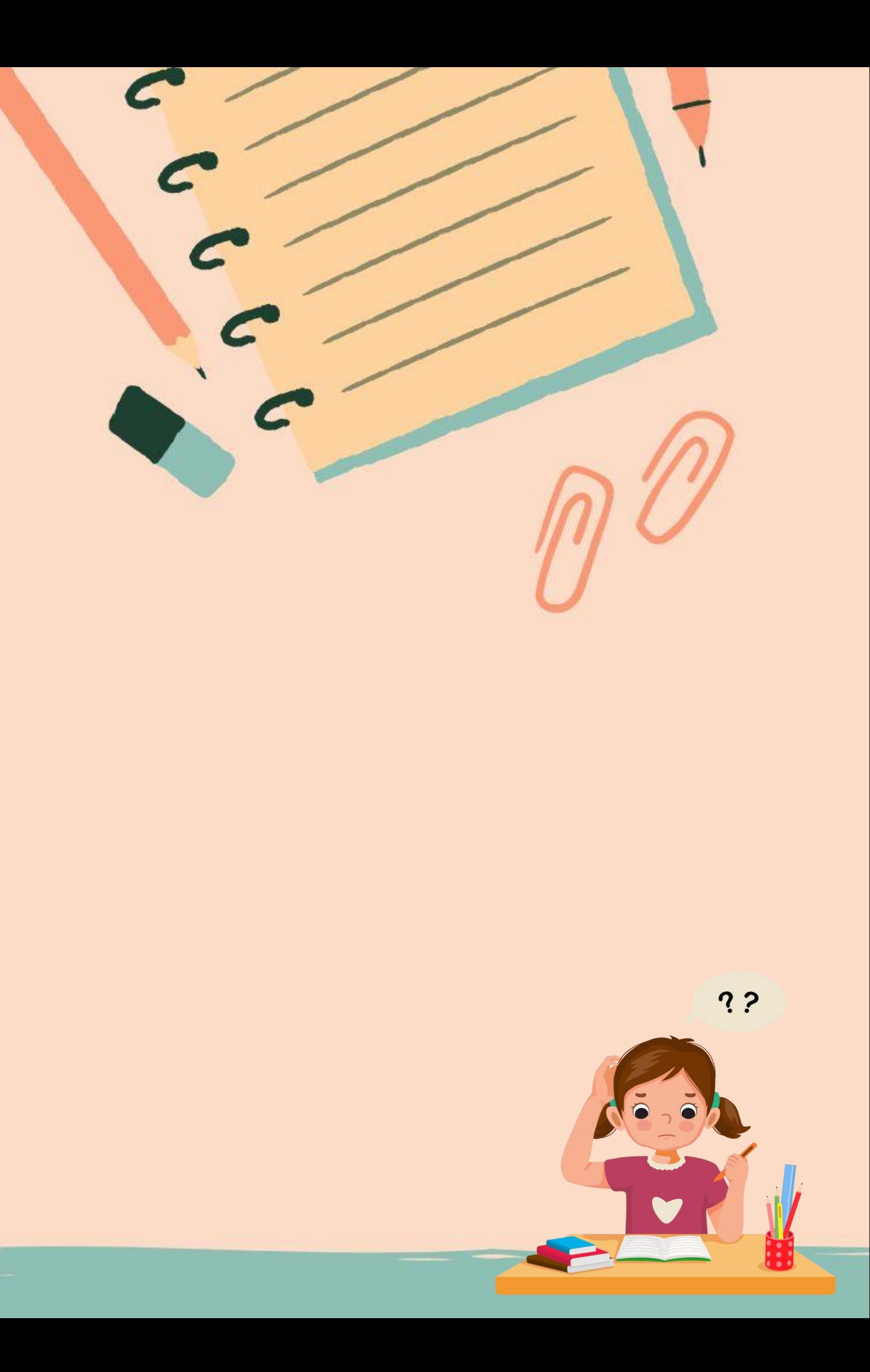

# **ให้นักเรียนเติมเลขโดดใน**

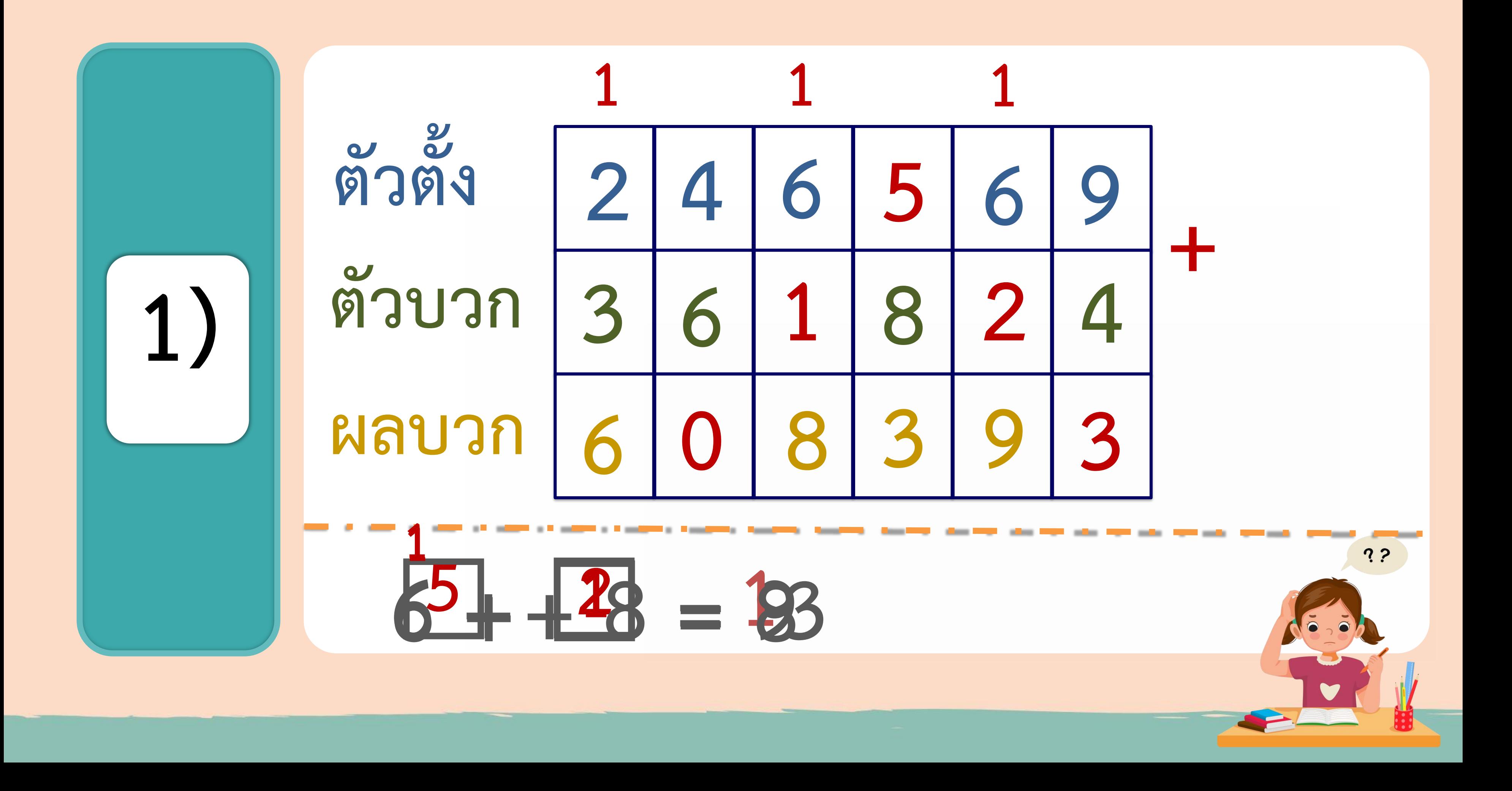

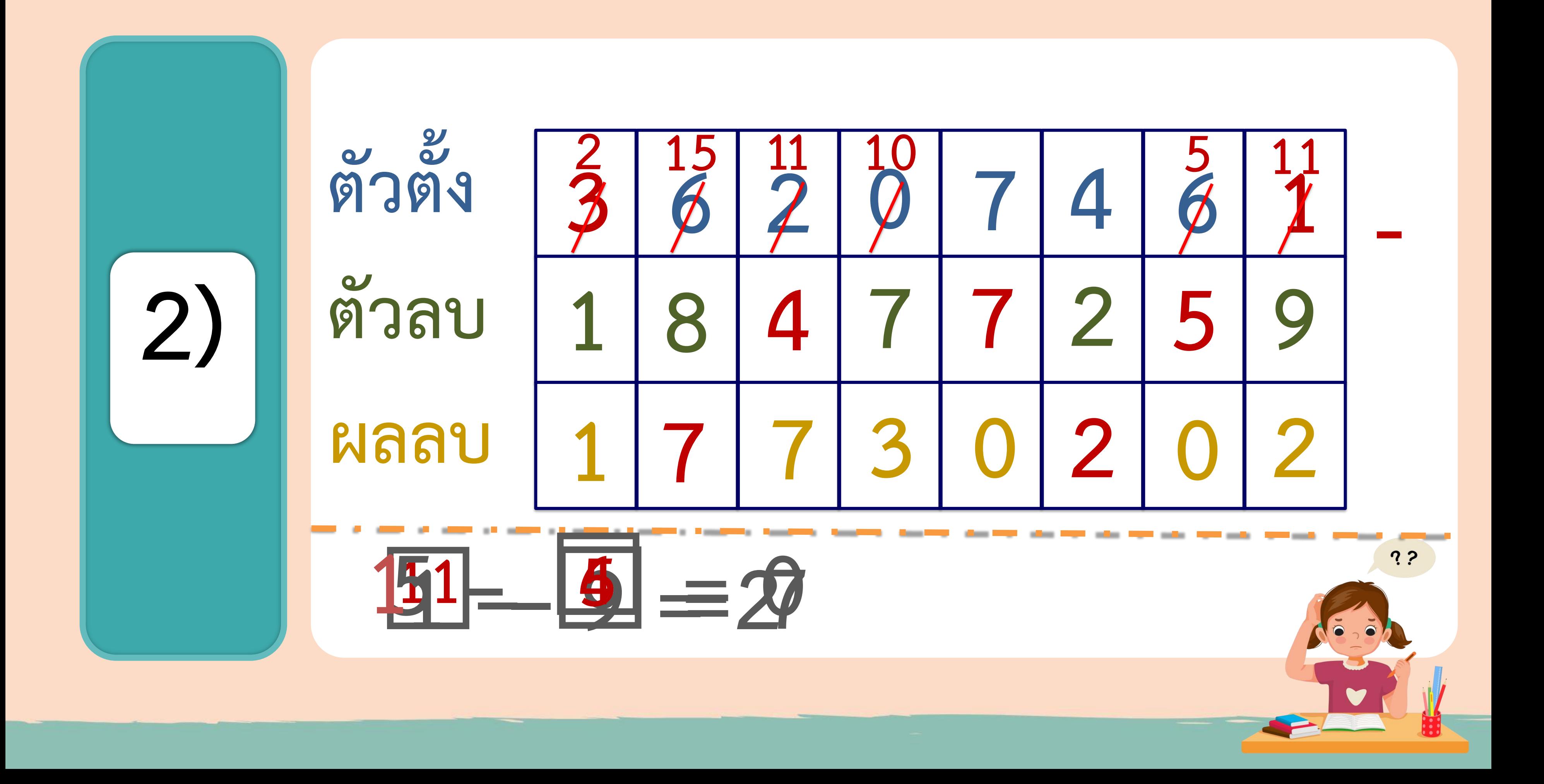

# **แบบฝึกหัดที่ 1.19**

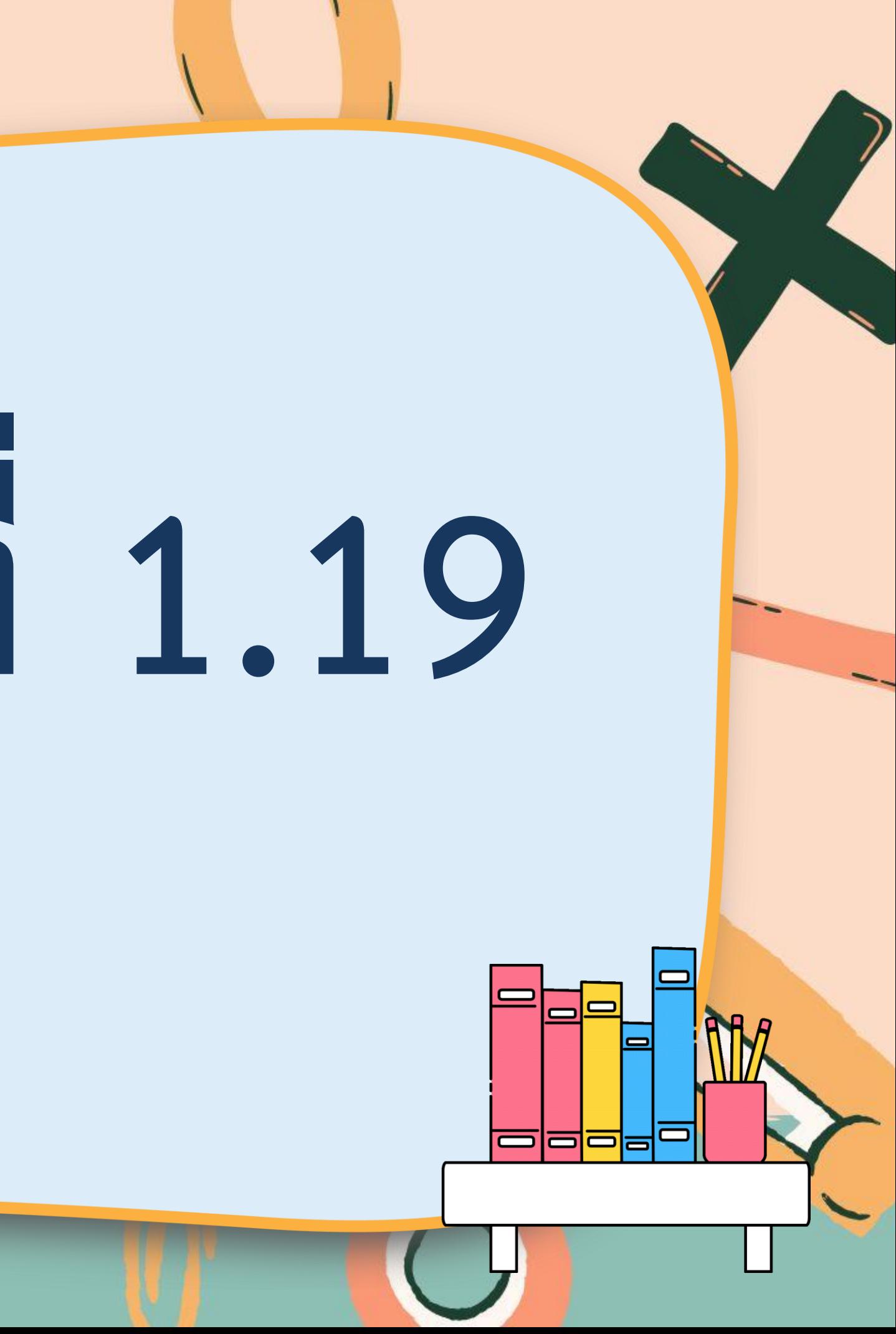

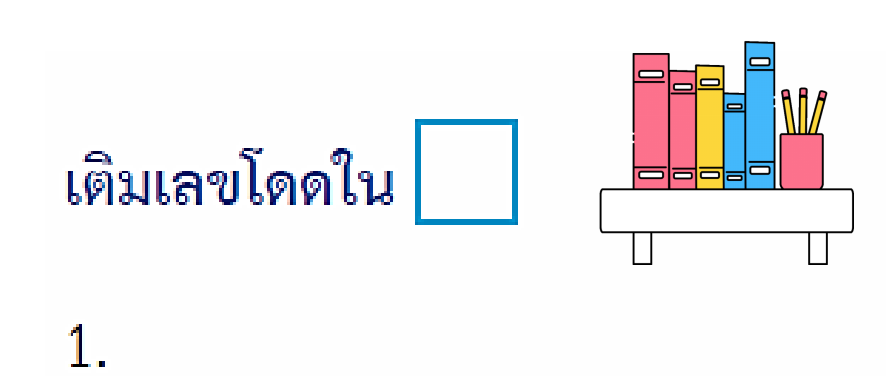

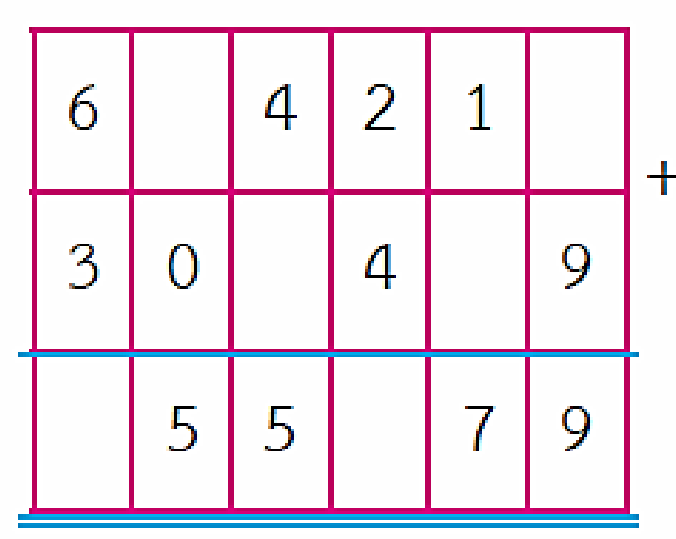

 $\overline{4}$ .

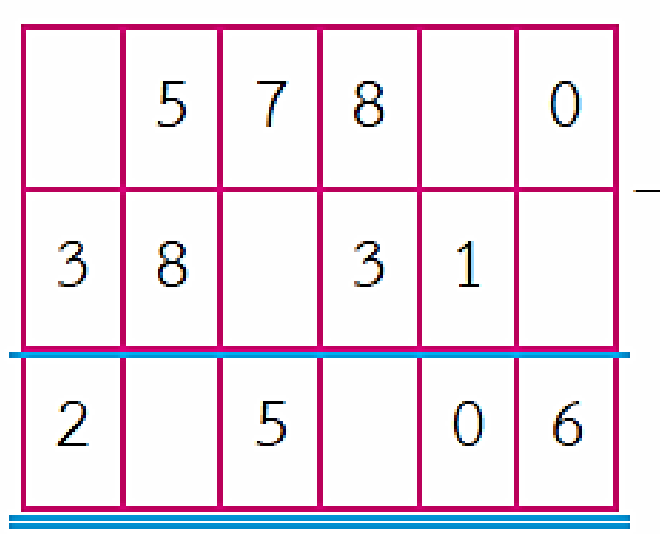

 $\overline{2}$ .

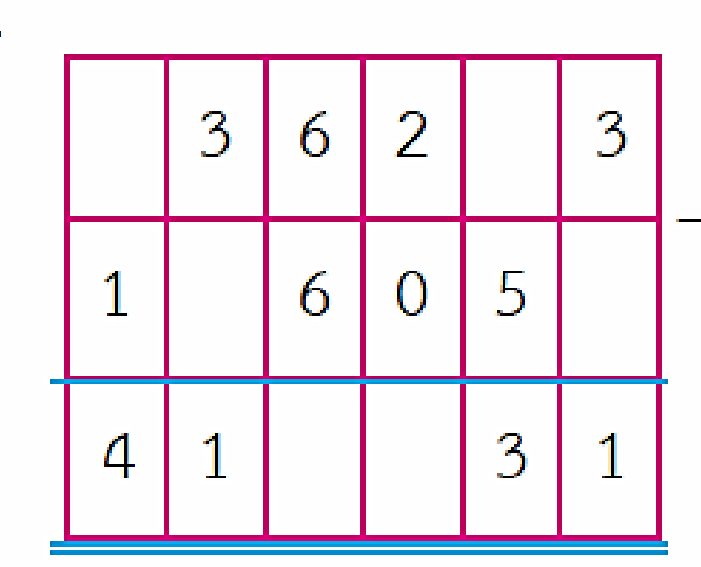

5.

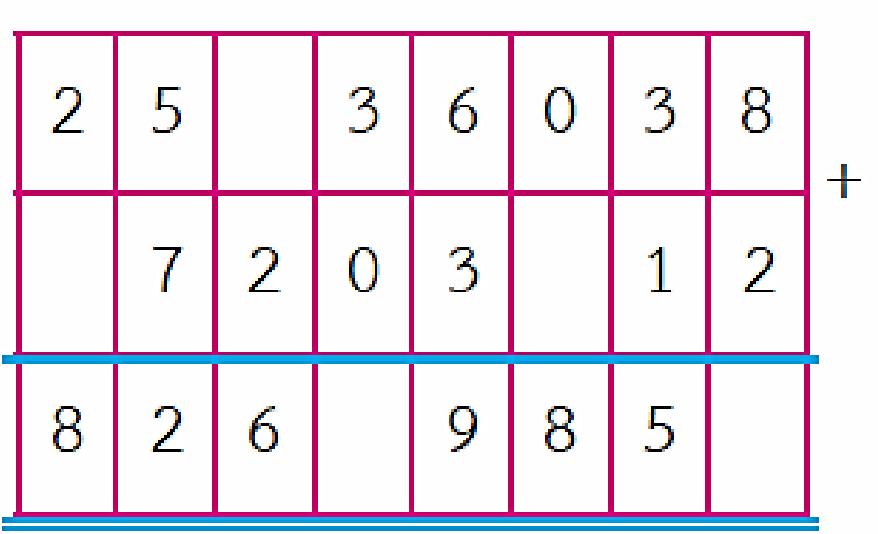

 $3.$ 

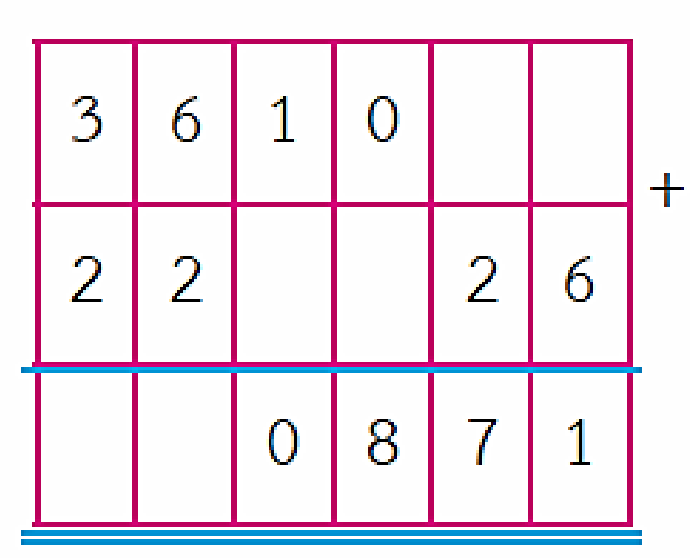

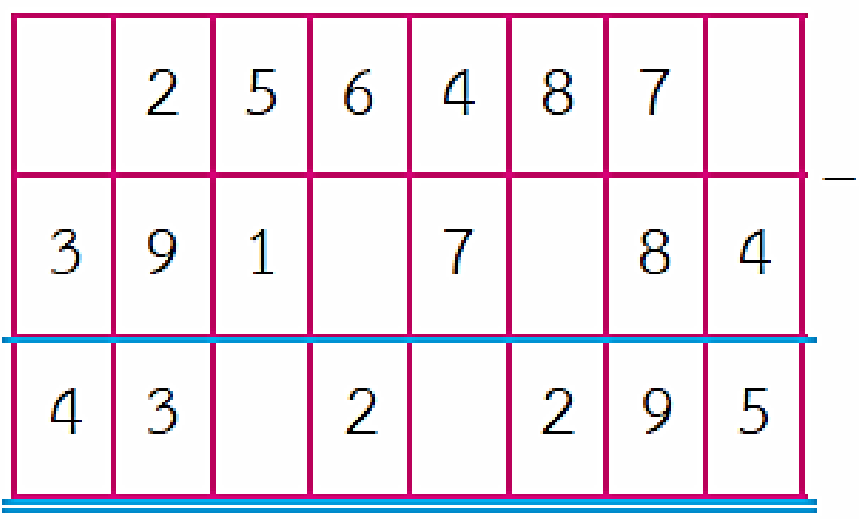

### **เติมเลขโดดใน**

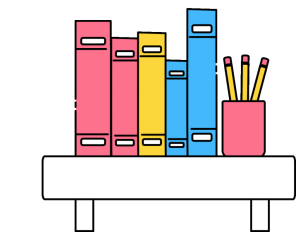

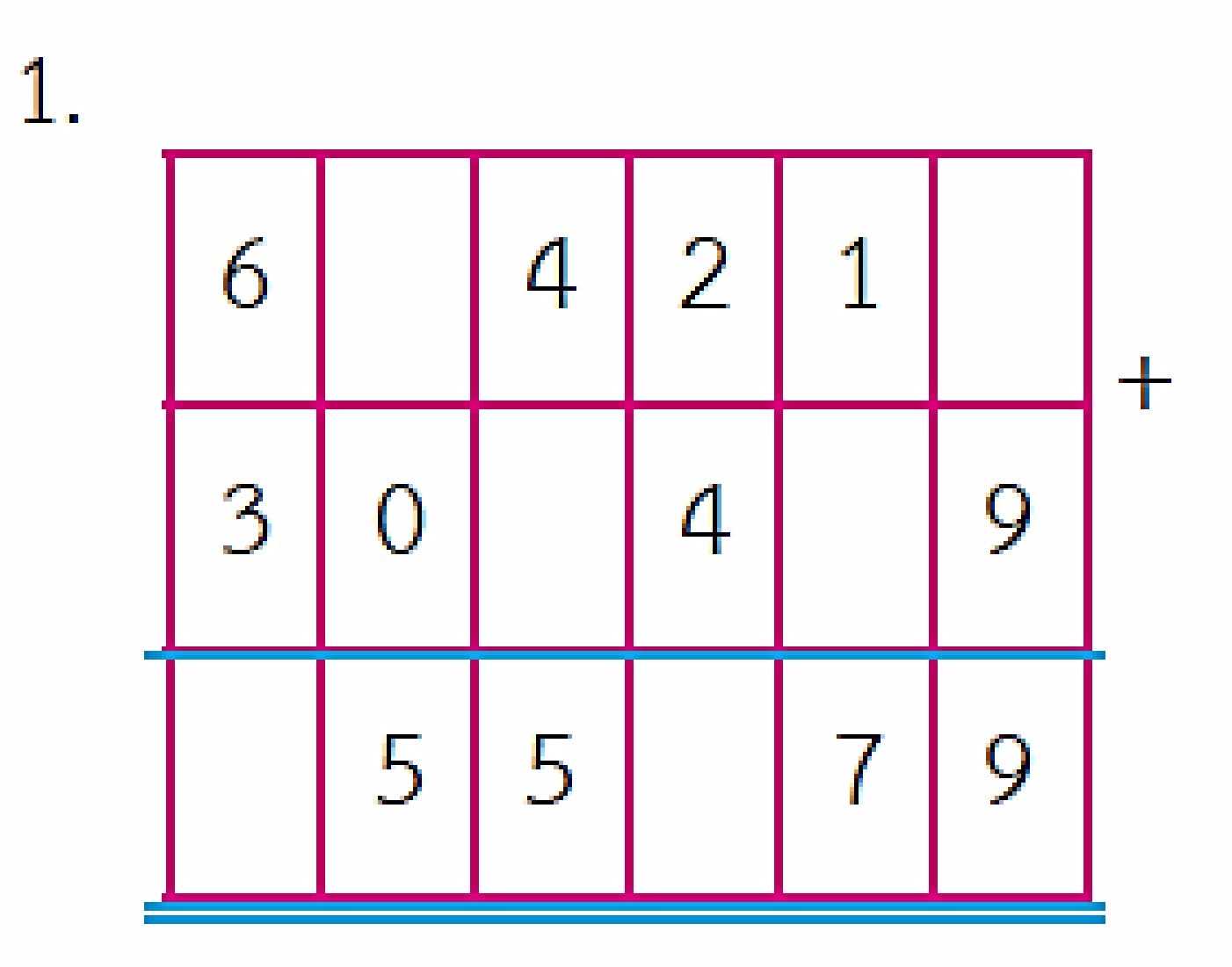

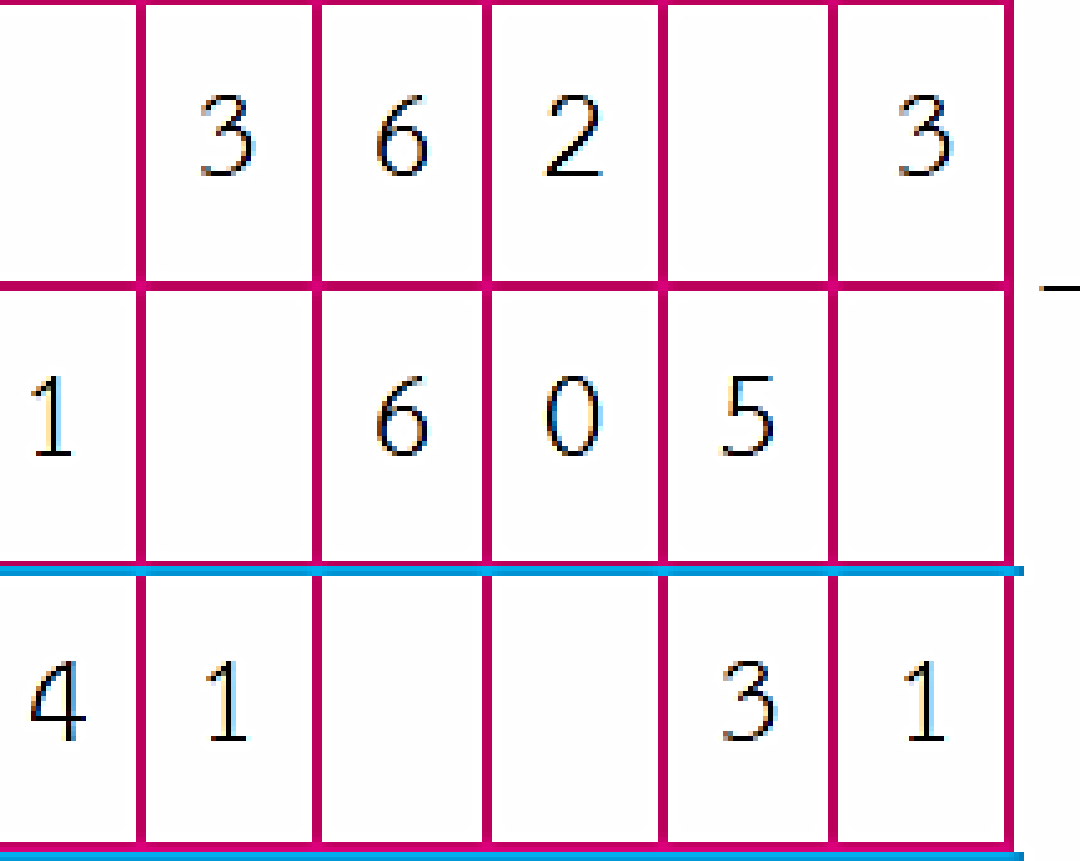

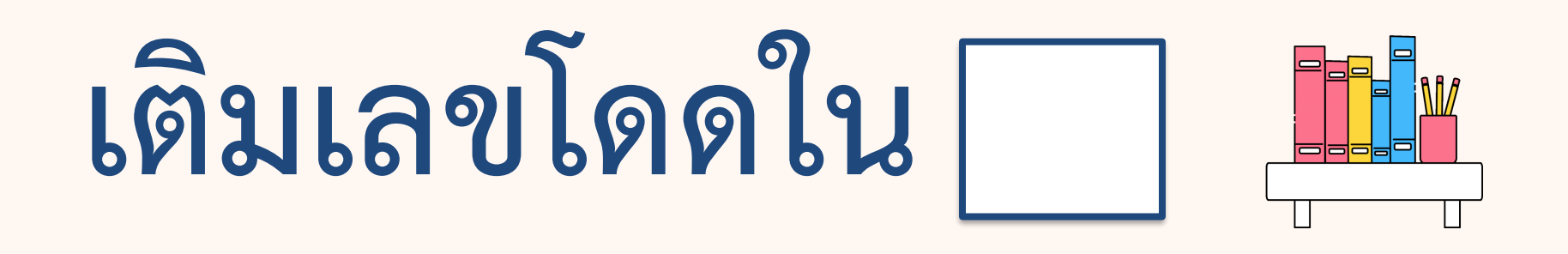

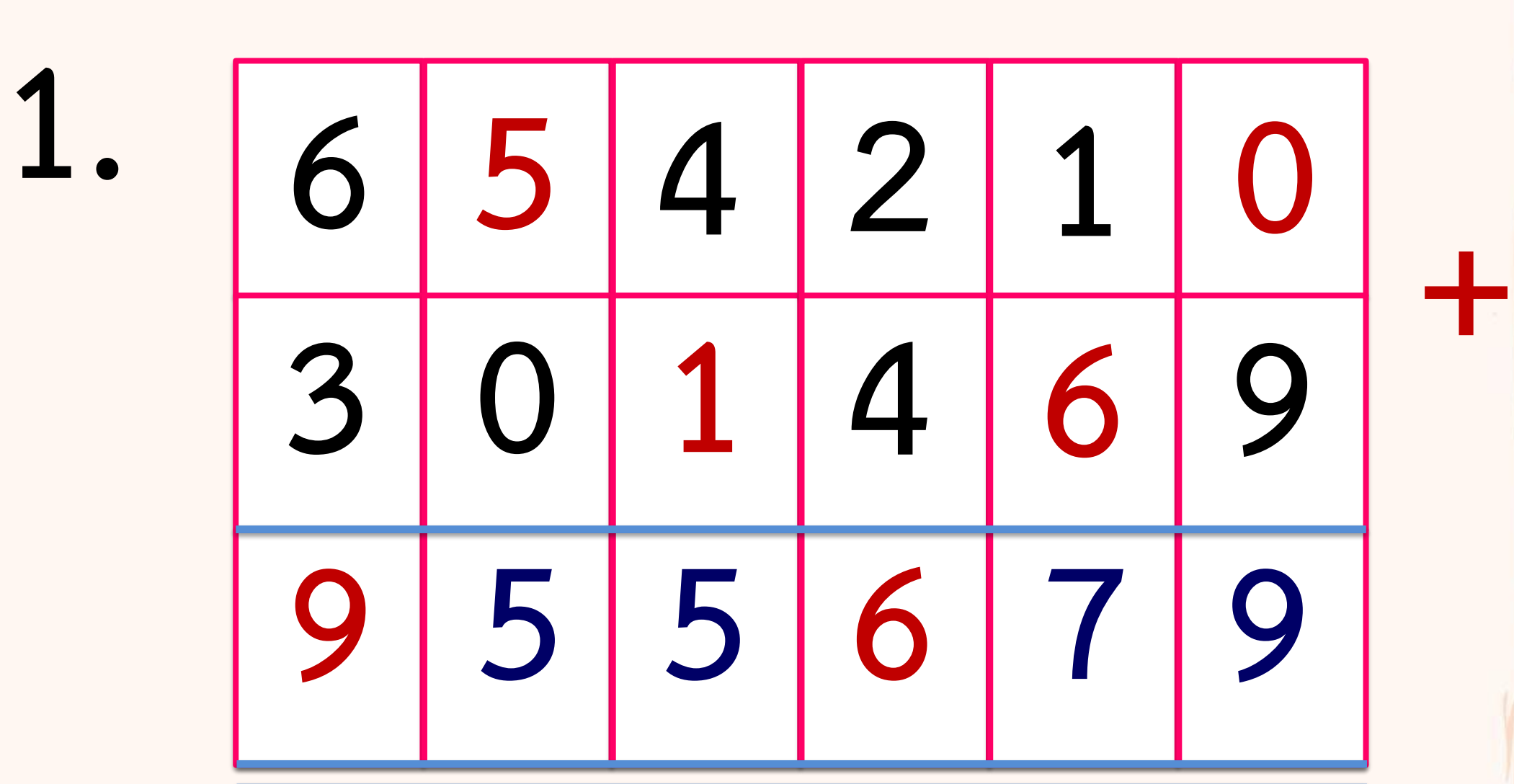

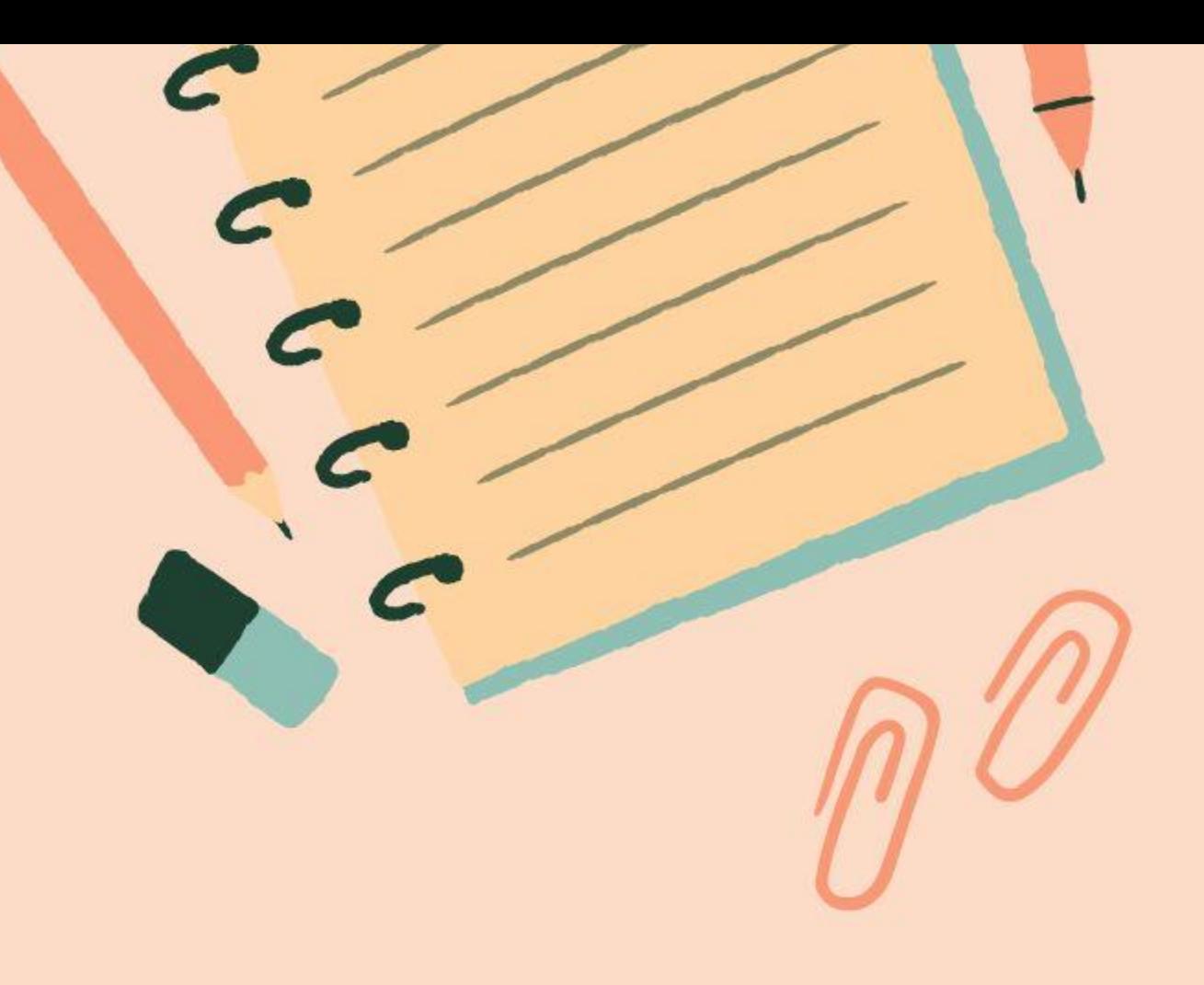

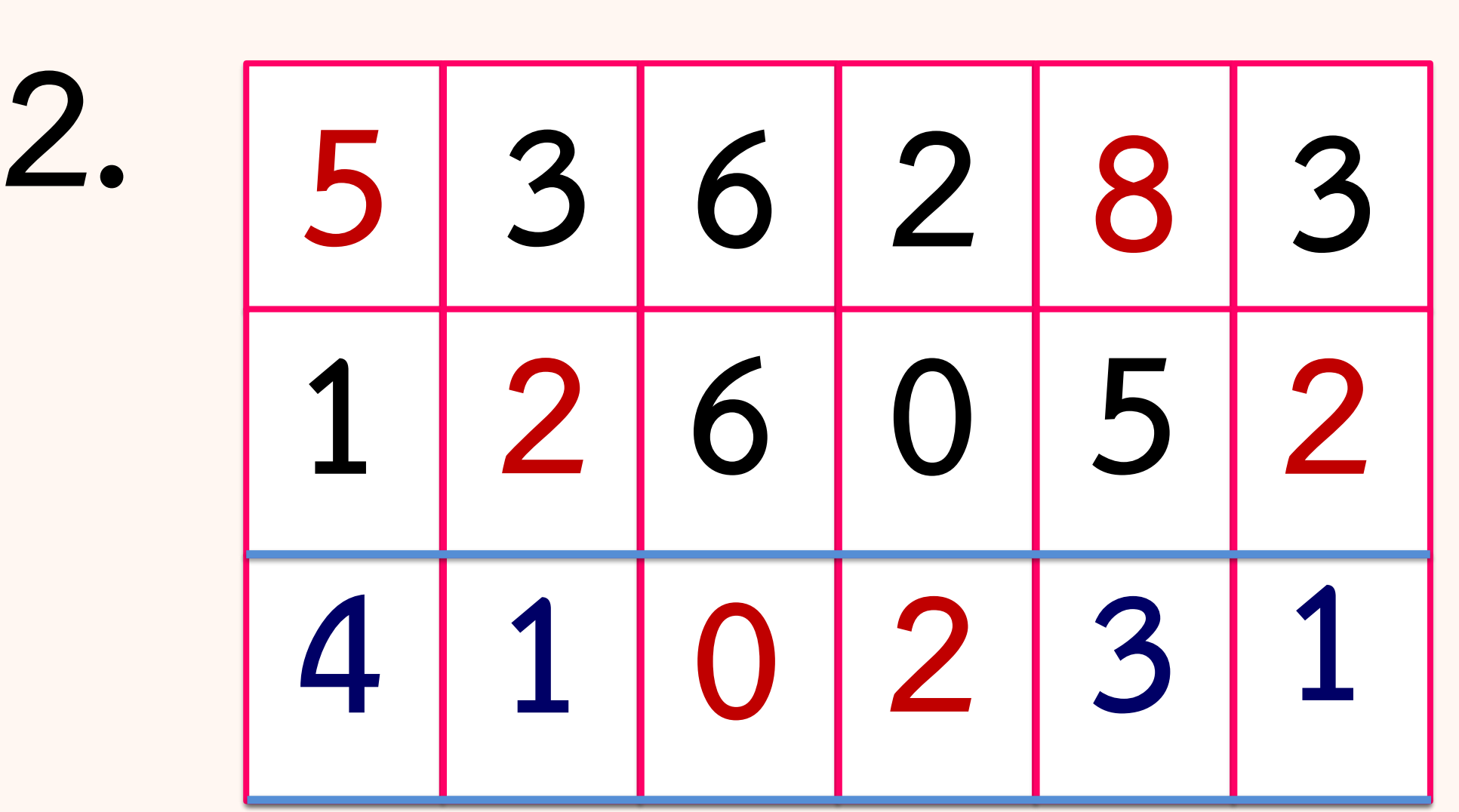

**-**

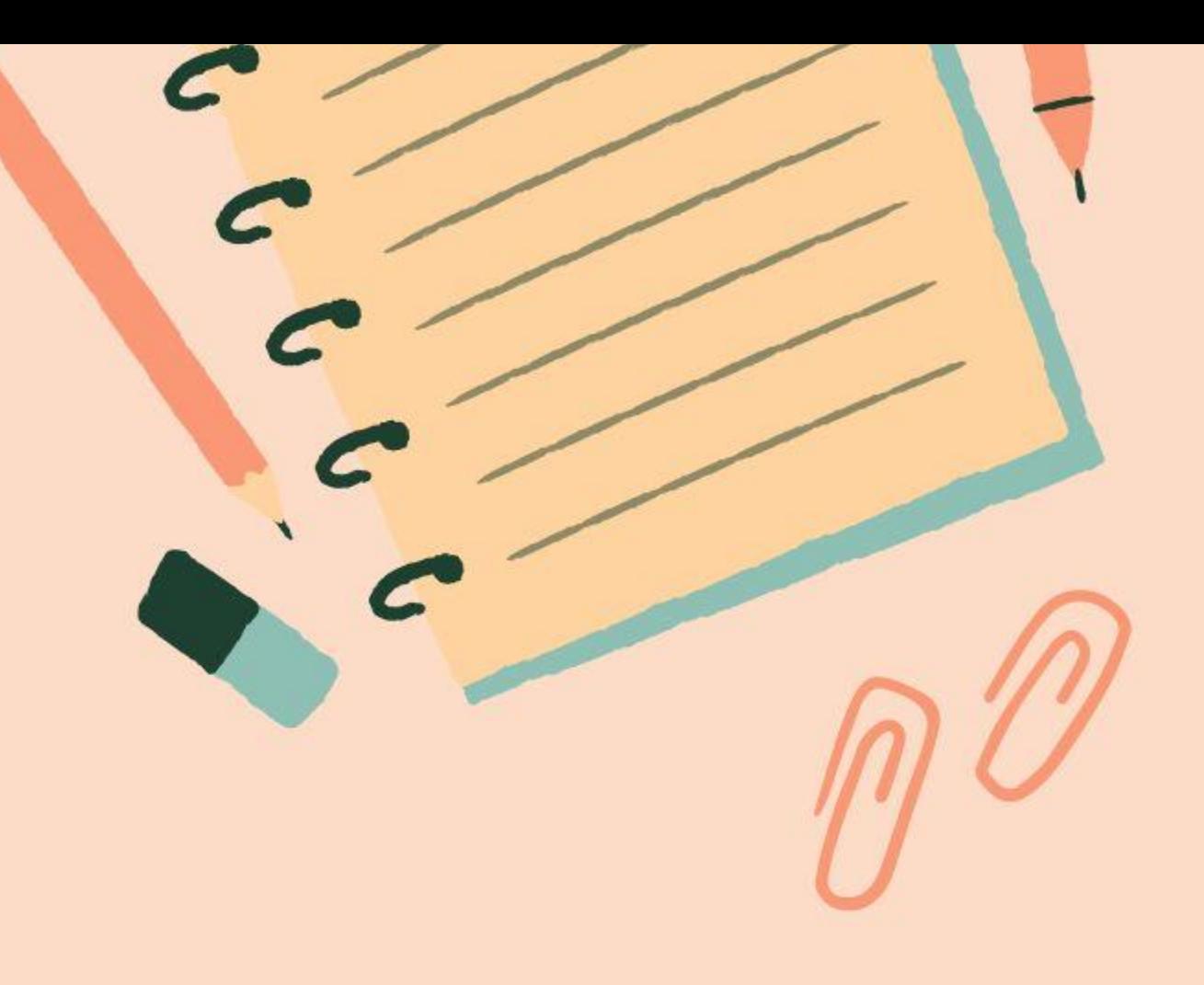

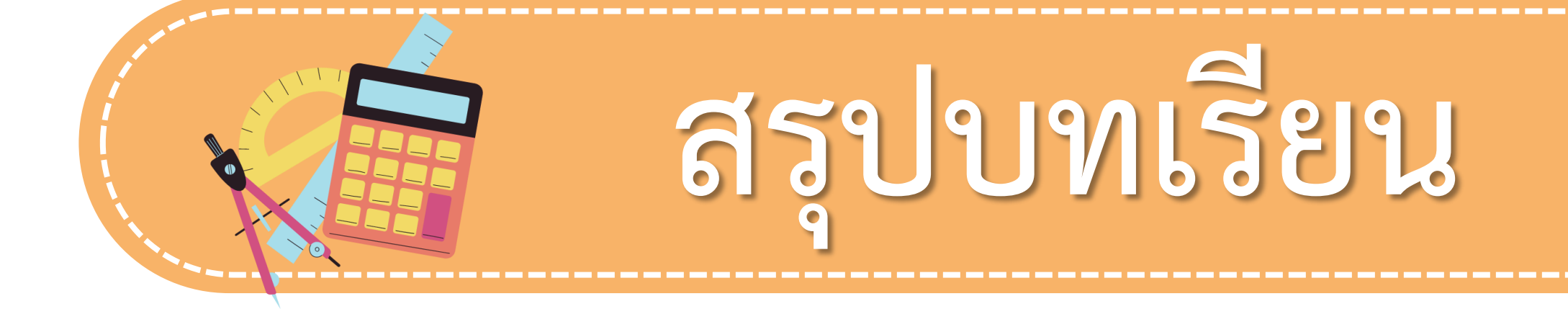

# **การหาเลขโดดในหลักต่าง ๆ อาจใช้ความสัมพันธ์**

## **ของการบวกและการลบได้**

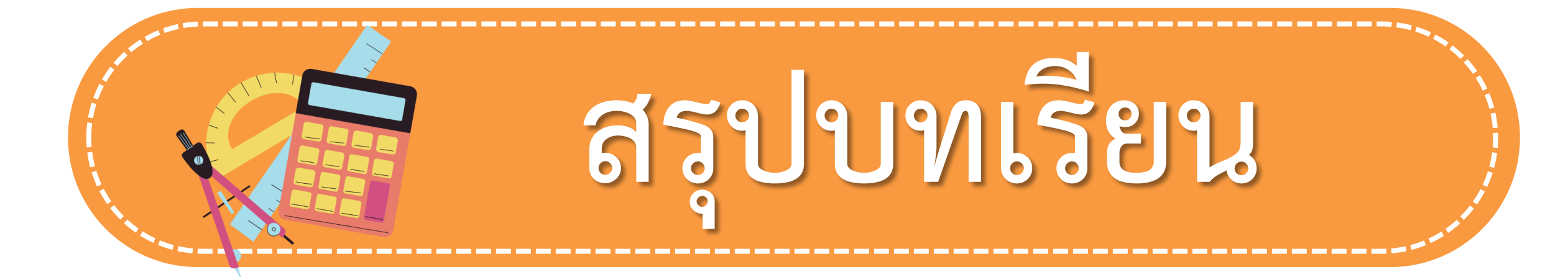

## <u>ผลบวก</u>ของจำนวนสองจำนวน เมื่อ<u>ลบด้วยจำนวนใด</u> <u>จำนวนหนึ่งจะเท่ากับอีกจำนวนหนึ่ง</u>

<u>ผลลบ</u>ของจำนวนสองจำนวนใด ๆ เมื่อ<u>บวกกับตัวลบ</u> **จะเท่ากับตัวตั้ง**

# **แบบฝึกหัดที่ 1.19**

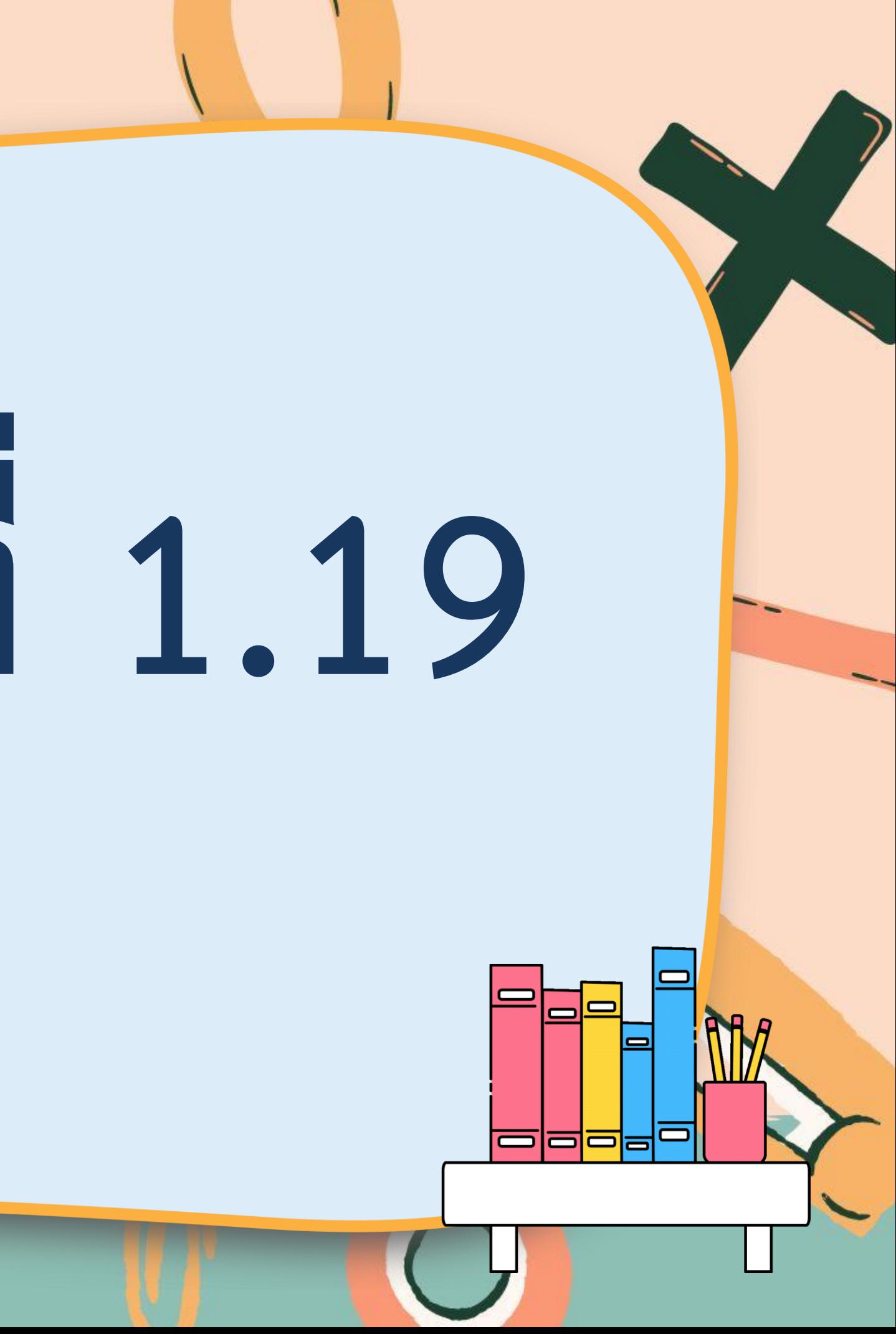

**1. แจกแบบฝึกหัด 1.19 ให้นักเรียน 2. ครูอธิบายค าชี้แจงแต่ละข้อ 3. ครูตรวจสอบความถูกต้องและ ให้ความช่วยเหลือตามความเหมาะสม** 

#### **ค าชี้แจงบทบาทครูปลายทาง**

#### **ใบงาน**

#### **เรื่องการหาเลขโดดในหลักต่าง ๆ**

#### **ให้นักเรียนท าแบบฝึกหัด 1.19**

#### **ค าชี้แจงกิจกรรมนักเรียน**

**+ -**

**× ÷**

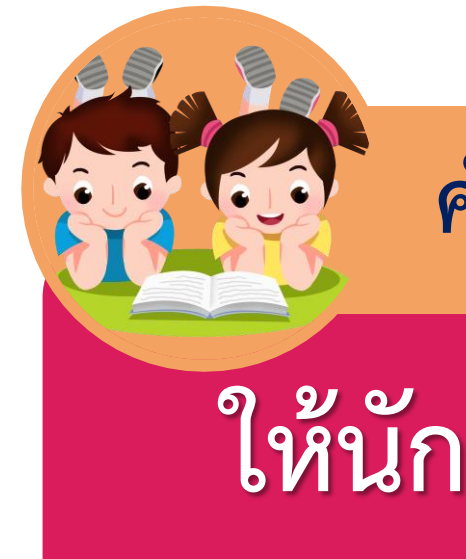

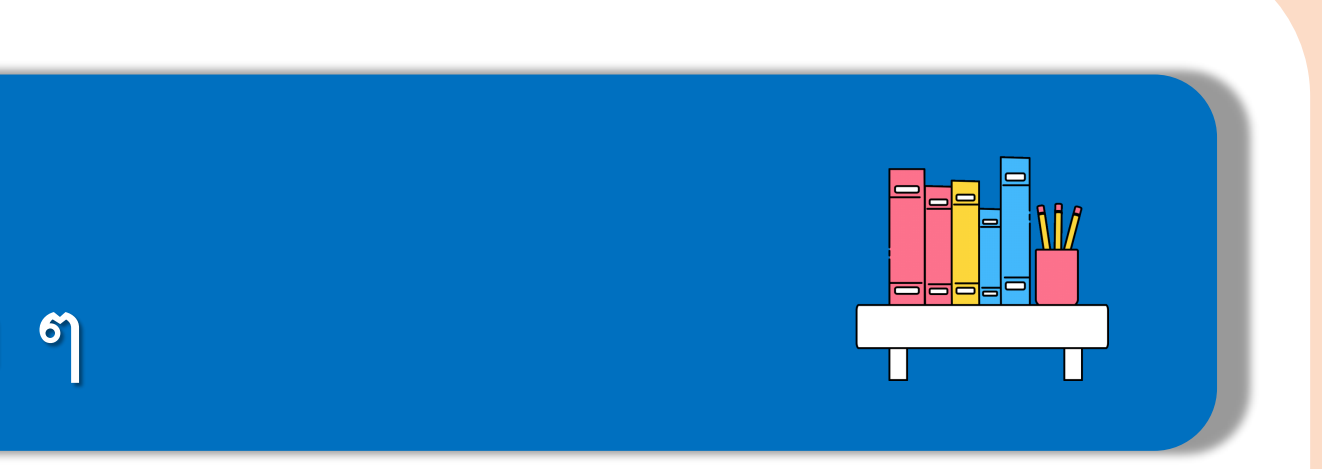

**สามารถดาวน์โหลดใบงานได้ที่ www.dltv.ac.th**

## **เติมเลขโดดใน**

 $3.$ 

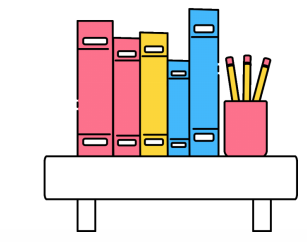

3 6 1  $\circ$  $+$  $\overline{2}$  $\overline{2}$  $\overline{2}$ 6 8  $\overline{0}$ 7 1

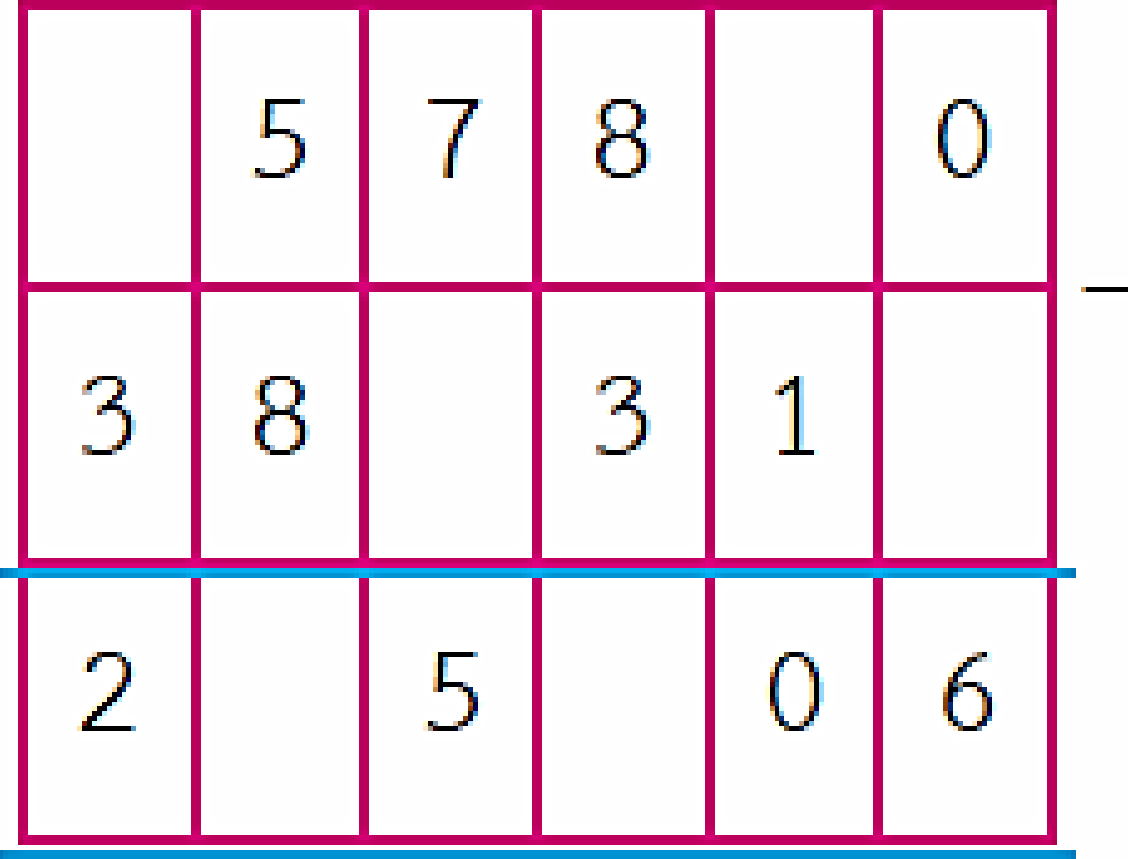

5.

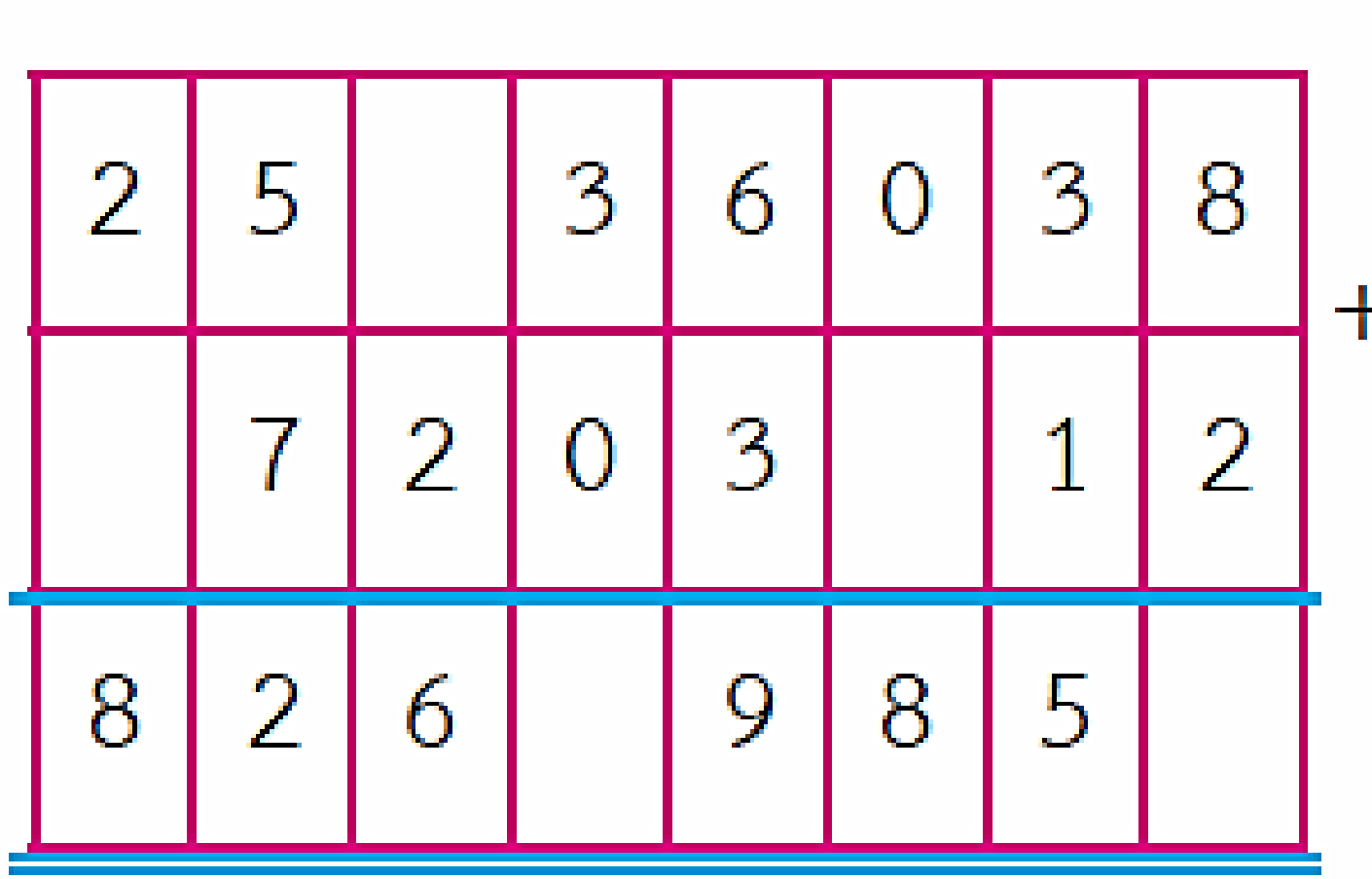

6.

3  $\overline{4}$ 

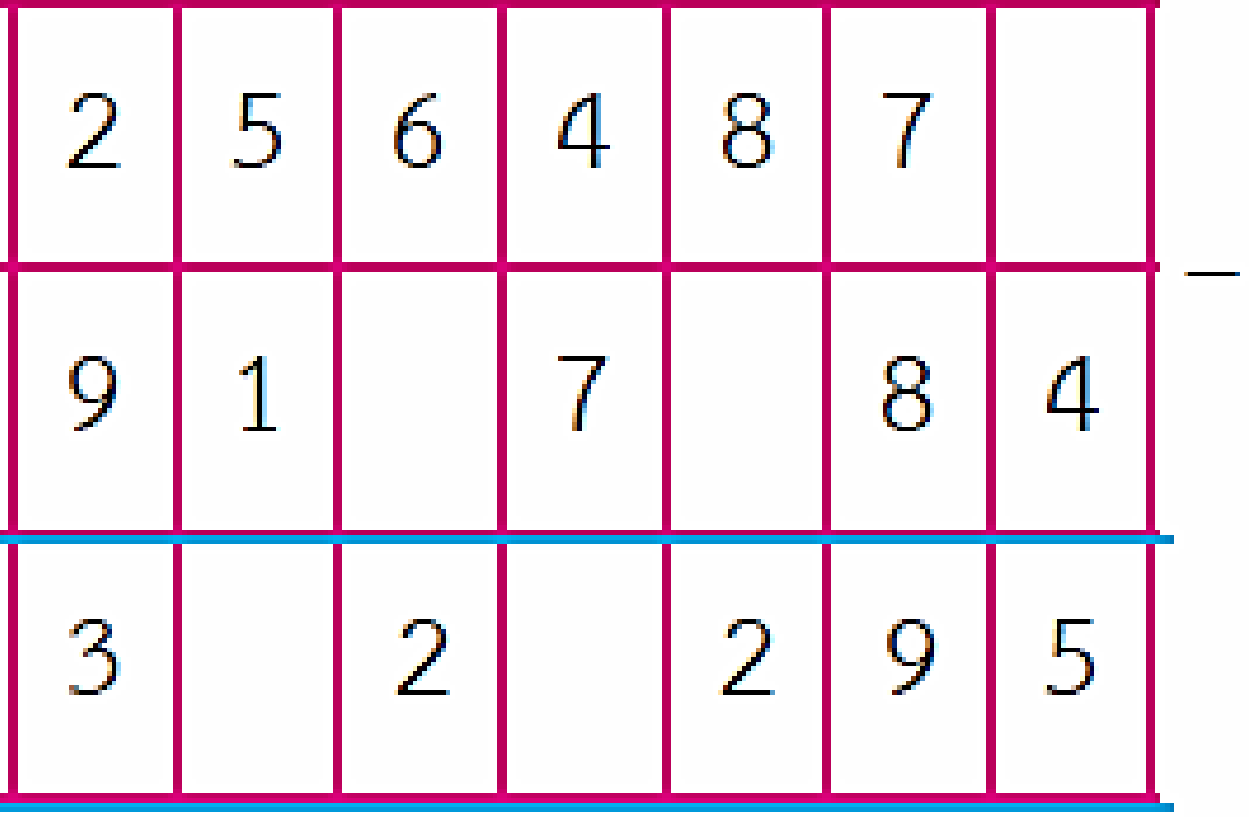

**บทเรียนครั้งต่อไป**

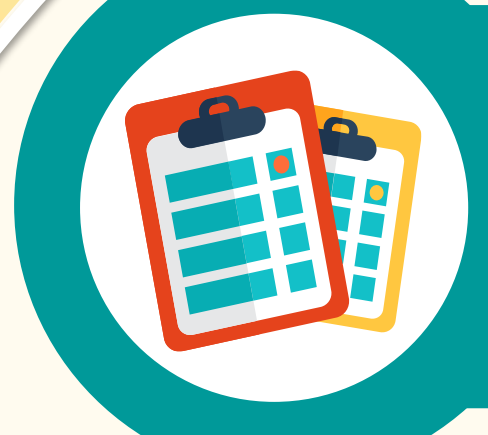

#### **เรื่อง การวิเคราะห์โจทย์ปัญหา และหาค าตอบ (1)**

**(สามารถดาวน์โหลดได้ที่ www.dltv.ac.th)**

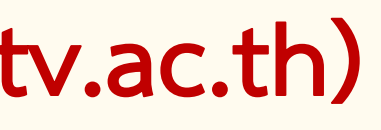

**สิ่งที่ต้องเตรียม**

**1. แบบฝึกหัด 1.20 2. เครื่องคิดเลข**

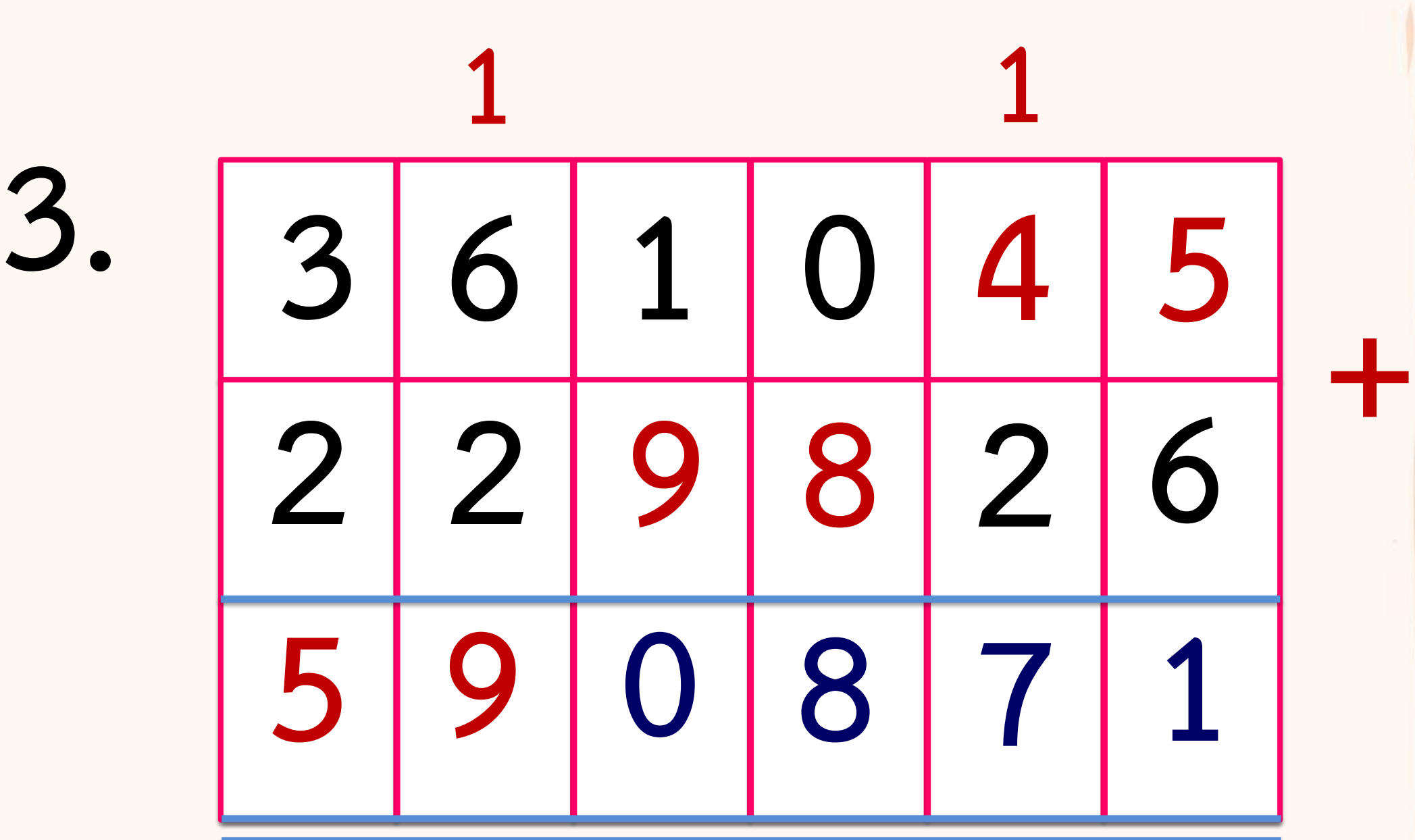

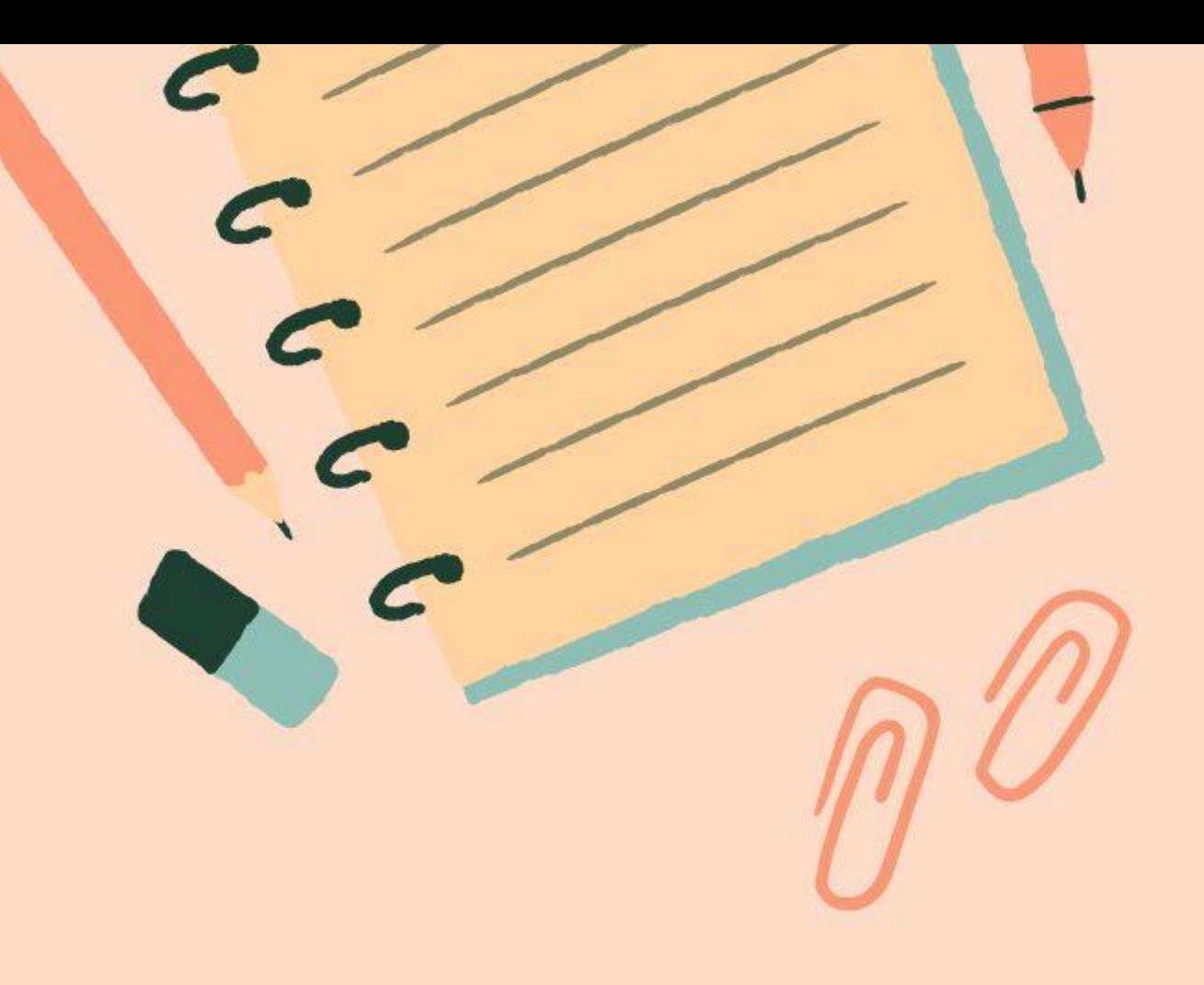

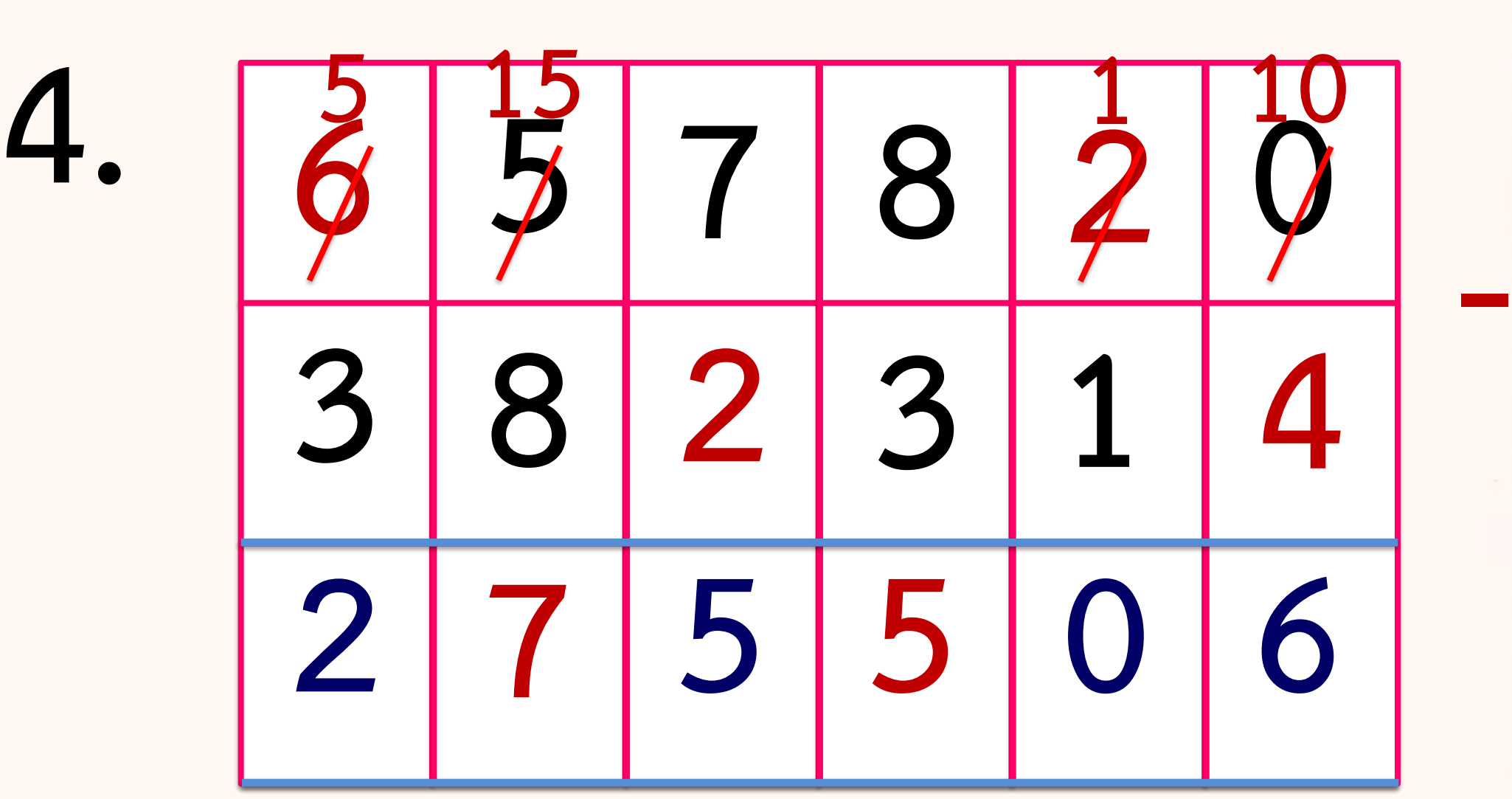

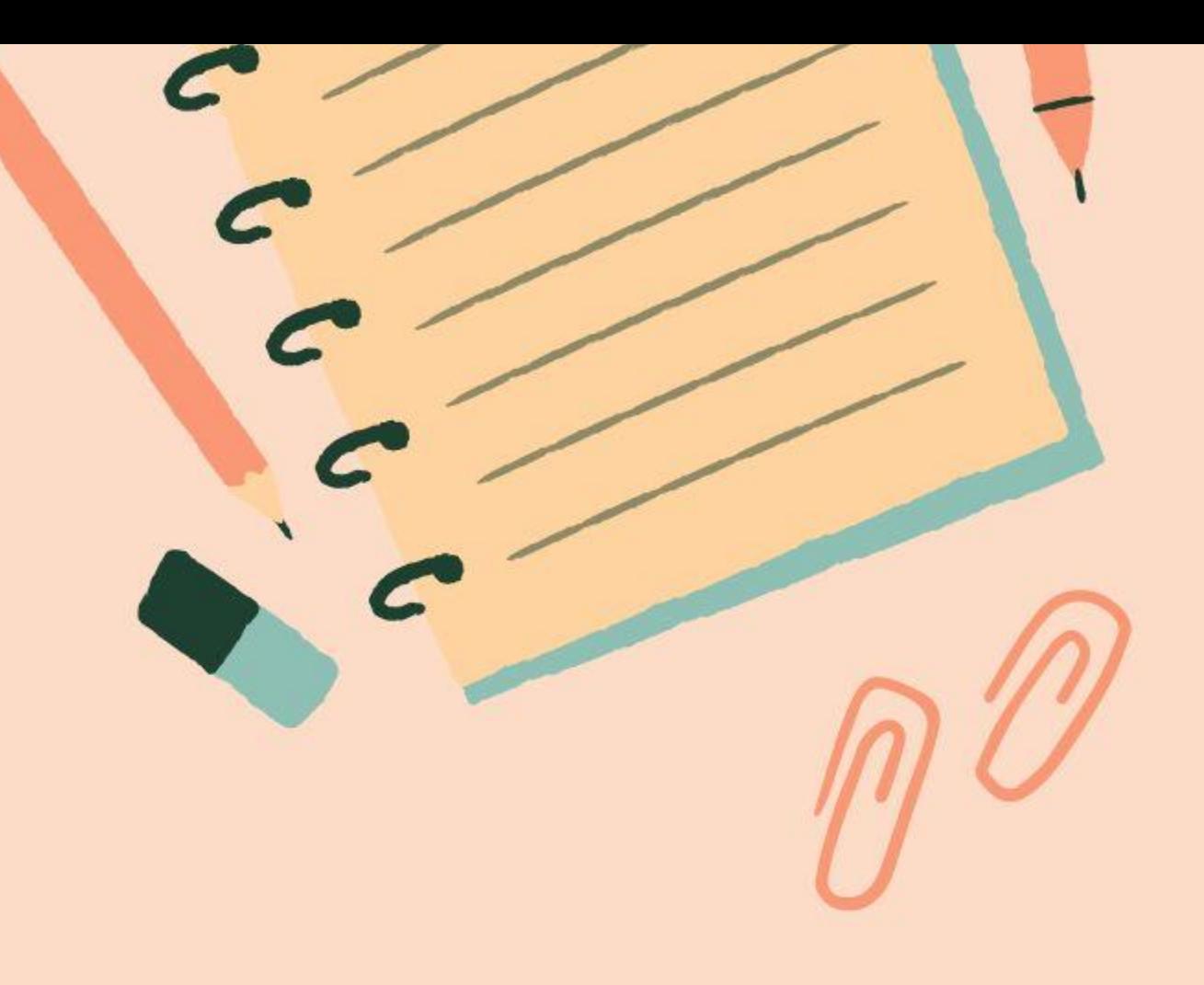